## Introduction to Quantum Computing

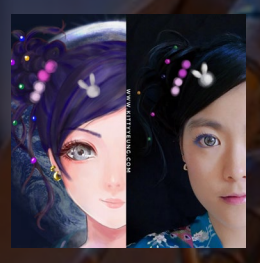

Kitty Yeung, Ph.D. in Applied Physics

Creative Technologist + Sr. PM Microsoft

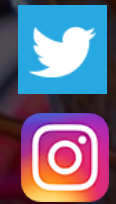

www.artbyphysicistkittyyeung.com @KittyArtPhysics @artbyphysicistkittyyeung

May 23, 2020

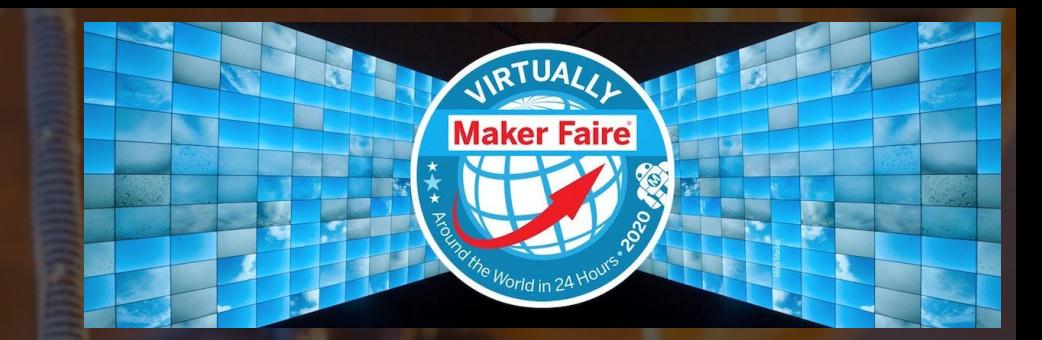

Quantum Computing

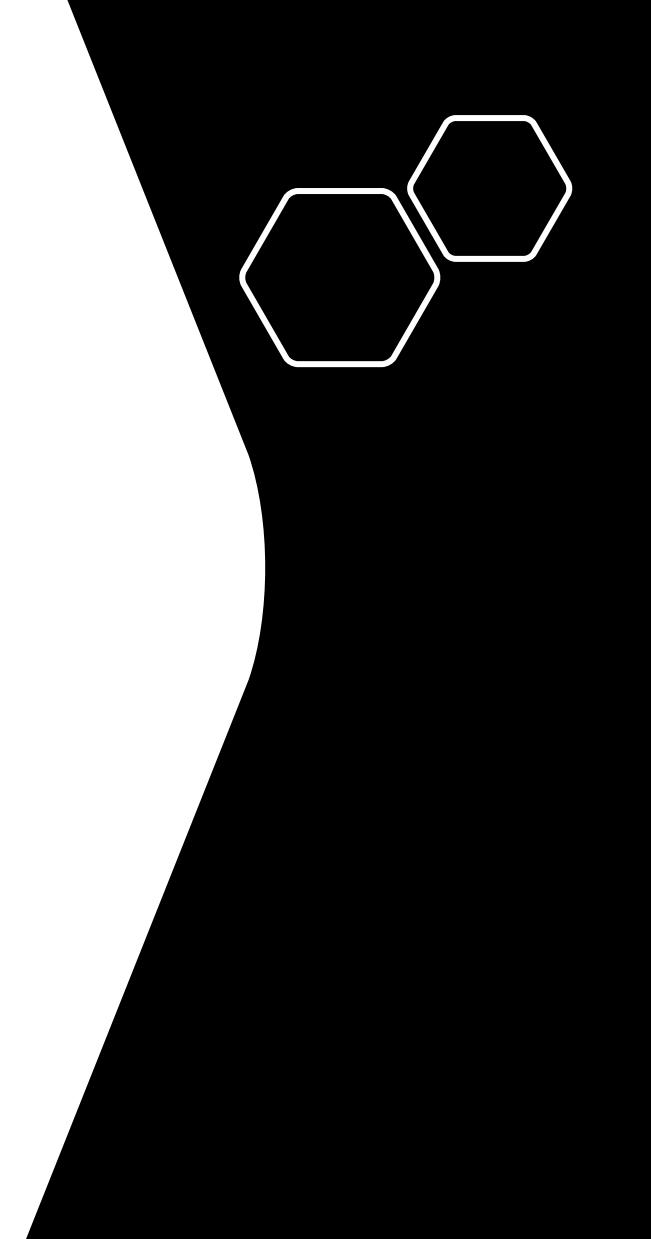

### Class structure

• Comics on Hackaday – [Introduction to Quantum Computing](https://hackaday.io/project/168554-introduction-to-quantum-computing) every Wed & Sun

• 30 mins every Sun, one concept (theory, hardware, programming), Q&A

• Contribute to Q# documentation [http://docs.microsoft.com/quantum](https://nam06.safelinks.protection.outlook.com/?url=http%3A%2F%2Fdocs.microsoft.com%2Fquantum&data=02%7C01%7CKitty.Yeung%40microsoft.com%7C29071a1b22614fb9a5fc08d756671eb9%7C72f988bf86f141af91ab2d7cd011db47%7C1%7C0%7C637072873203036069&sdata=TcgDFSx31xZyVWqHazZYk%2BmL3eETZyZFtsmEbYZD9q0%3D&reserved=0)

- Coding through Quantum Katas
- <https://github.com/Microsoft/QuantumKatas/>
- Discuss in Hackaday project comments
- throughout the week
- Take notes

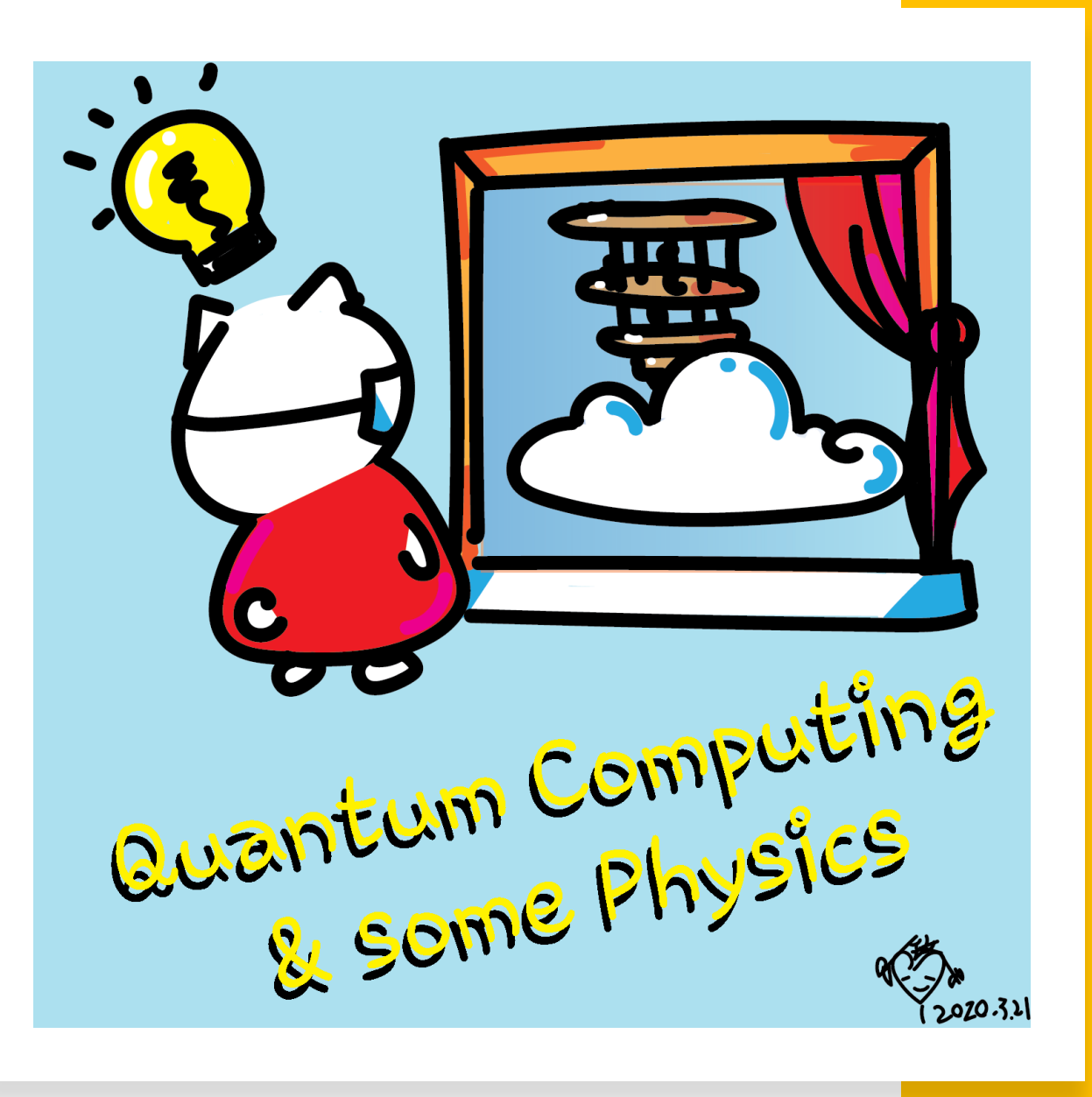

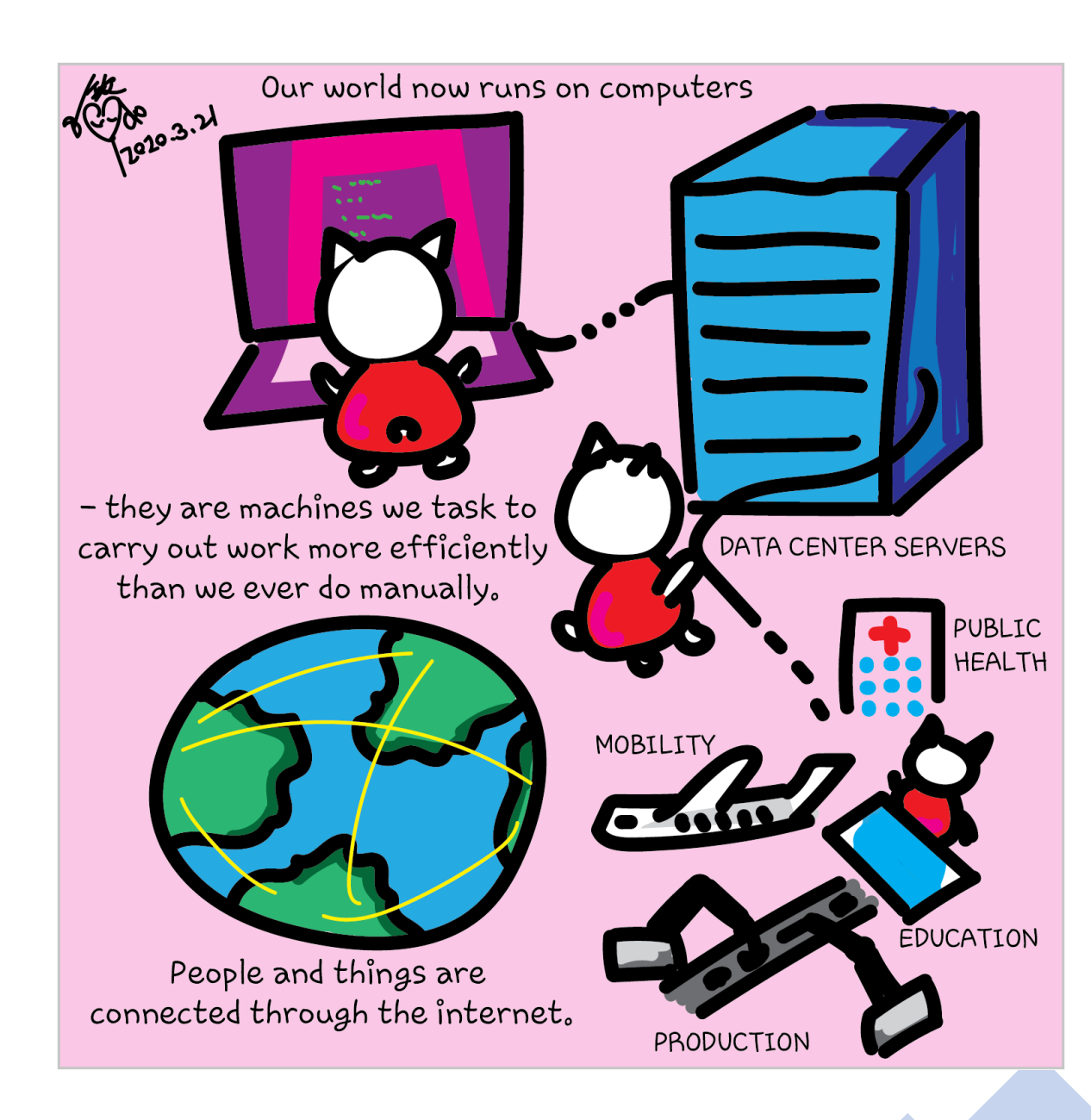

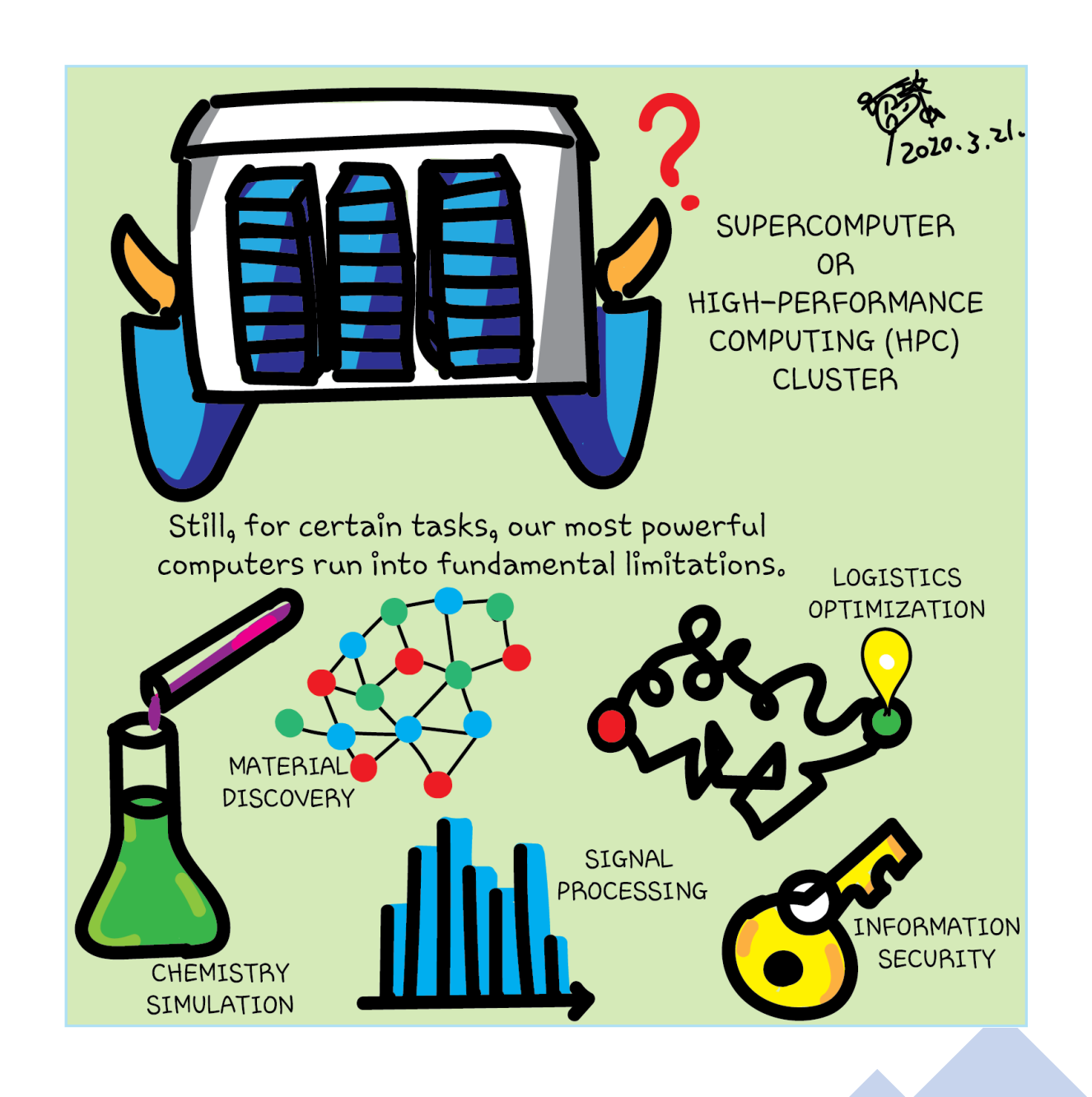

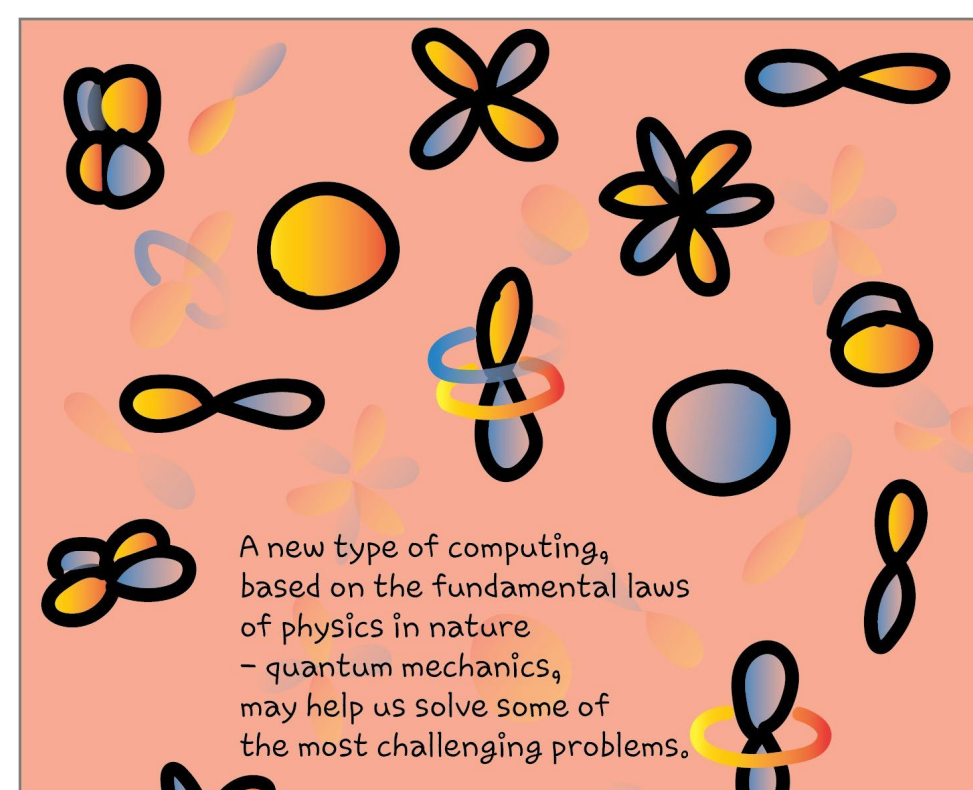

**A 1222-3-21.** 

How does quantum computing work?

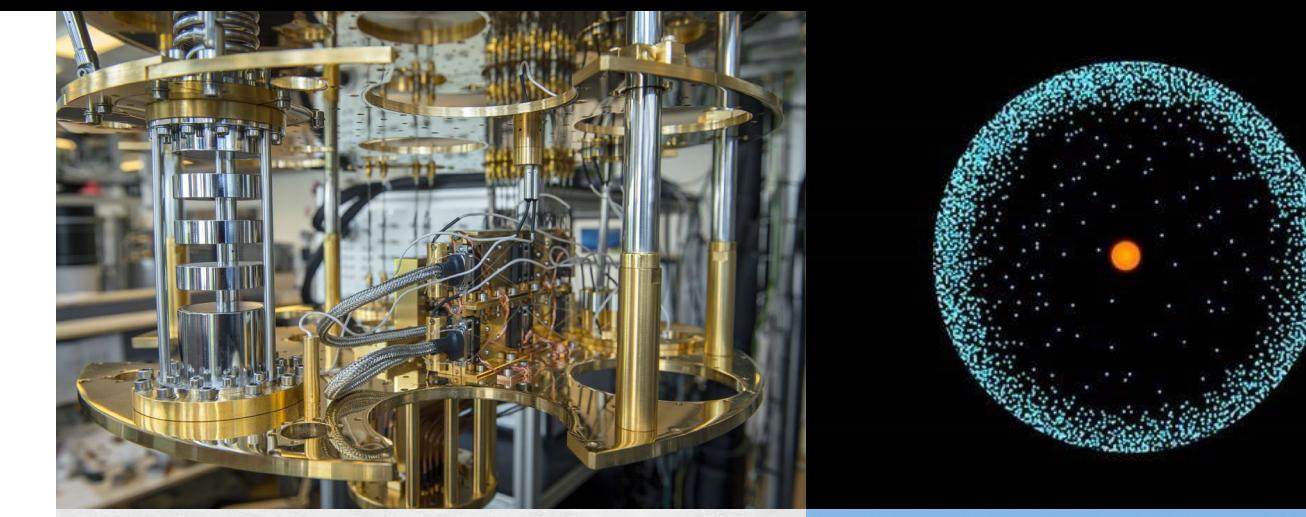

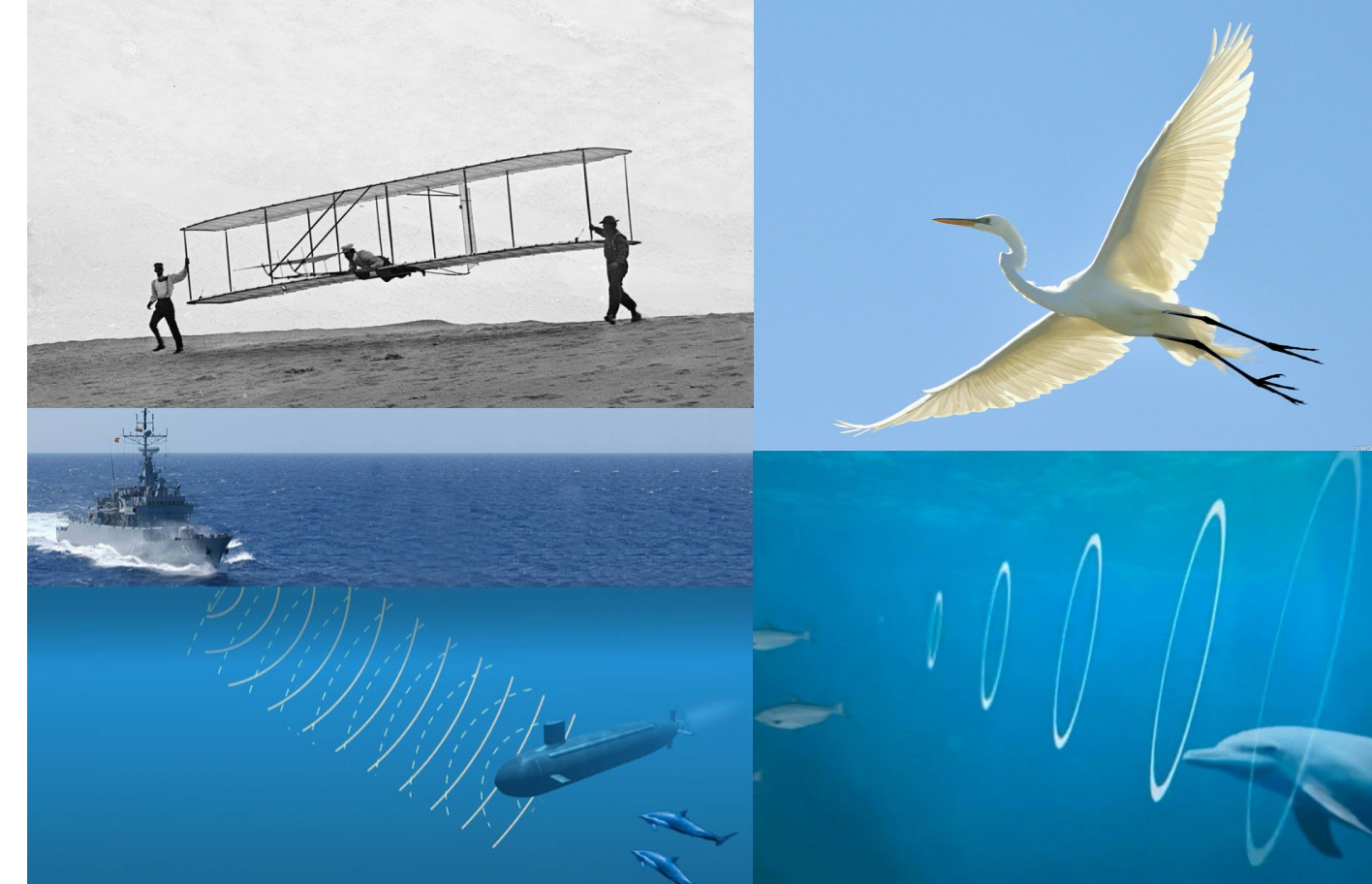

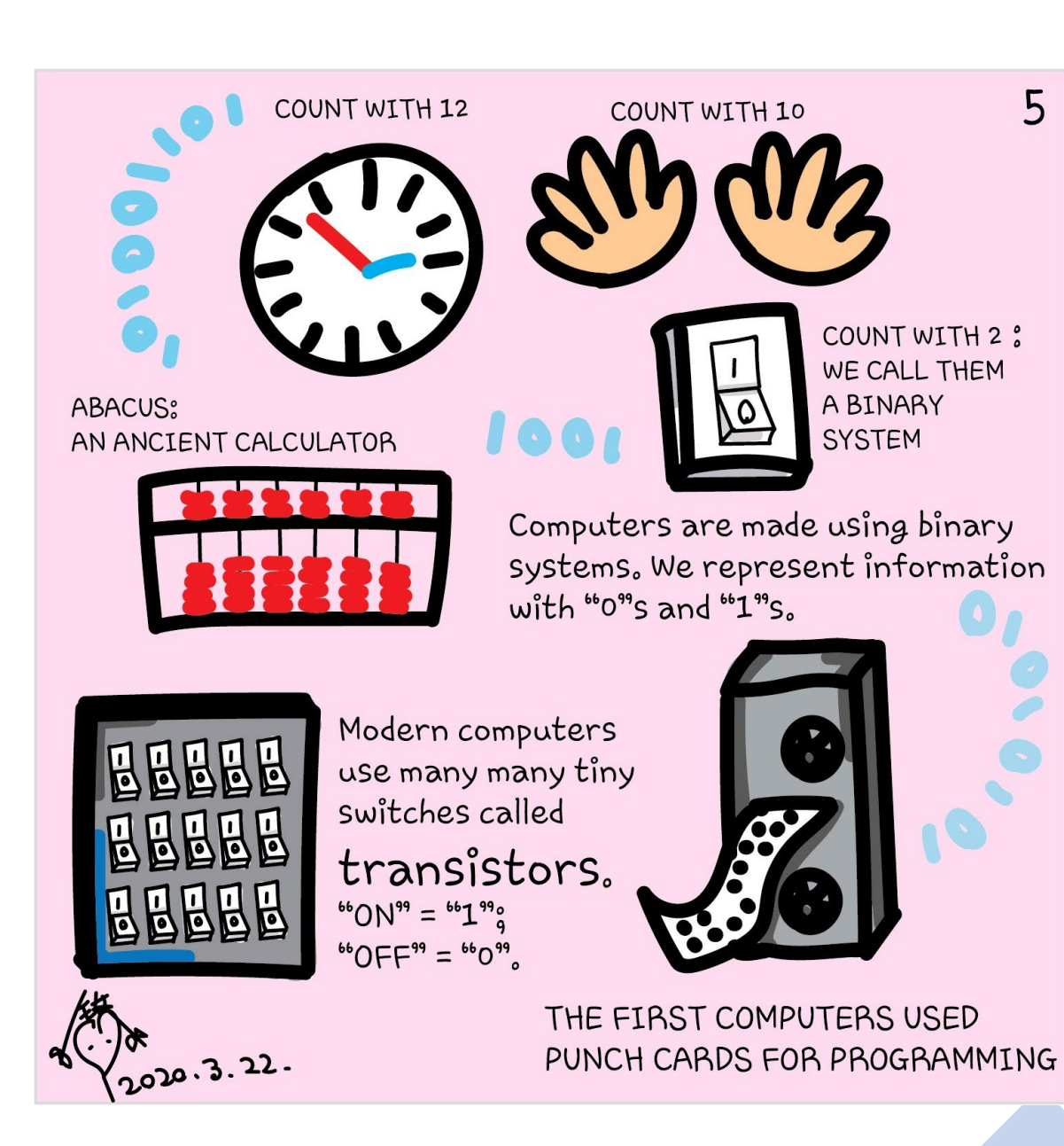

### States - classical bits

$$
|0\rangle = \begin{pmatrix} 1 \\ 0 \end{pmatrix}, \qquad |1\rangle = \begin{pmatrix} 0 \\ 1 \end{pmatrix}
$$

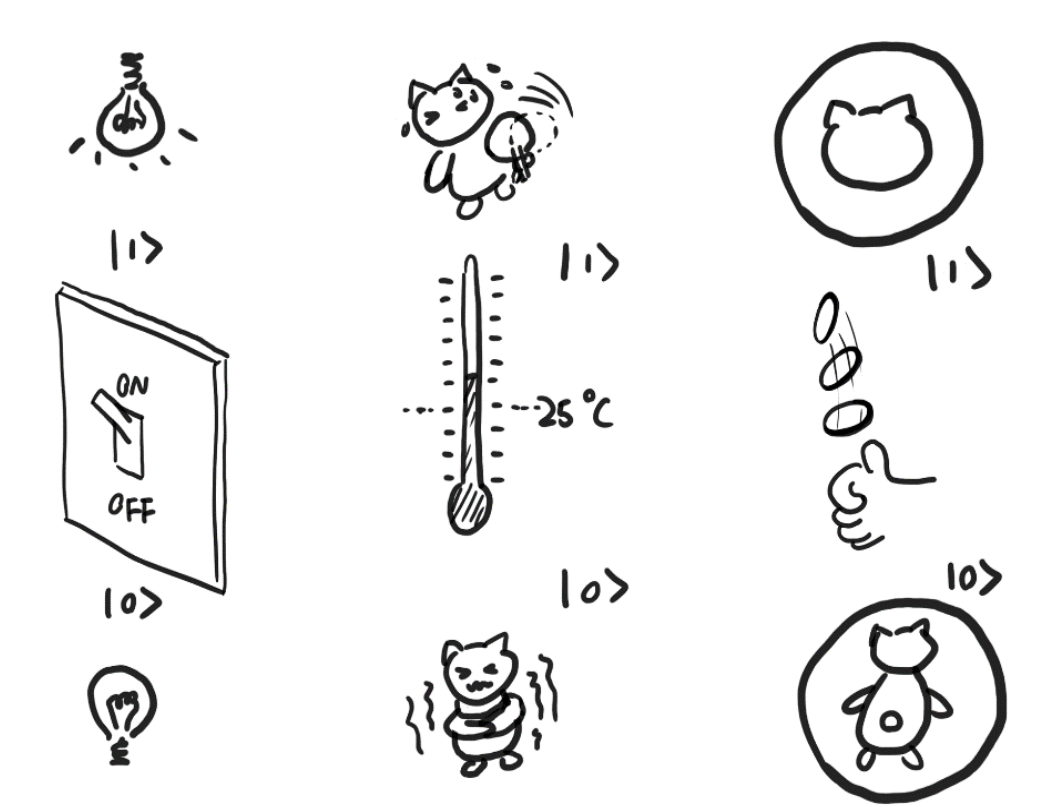

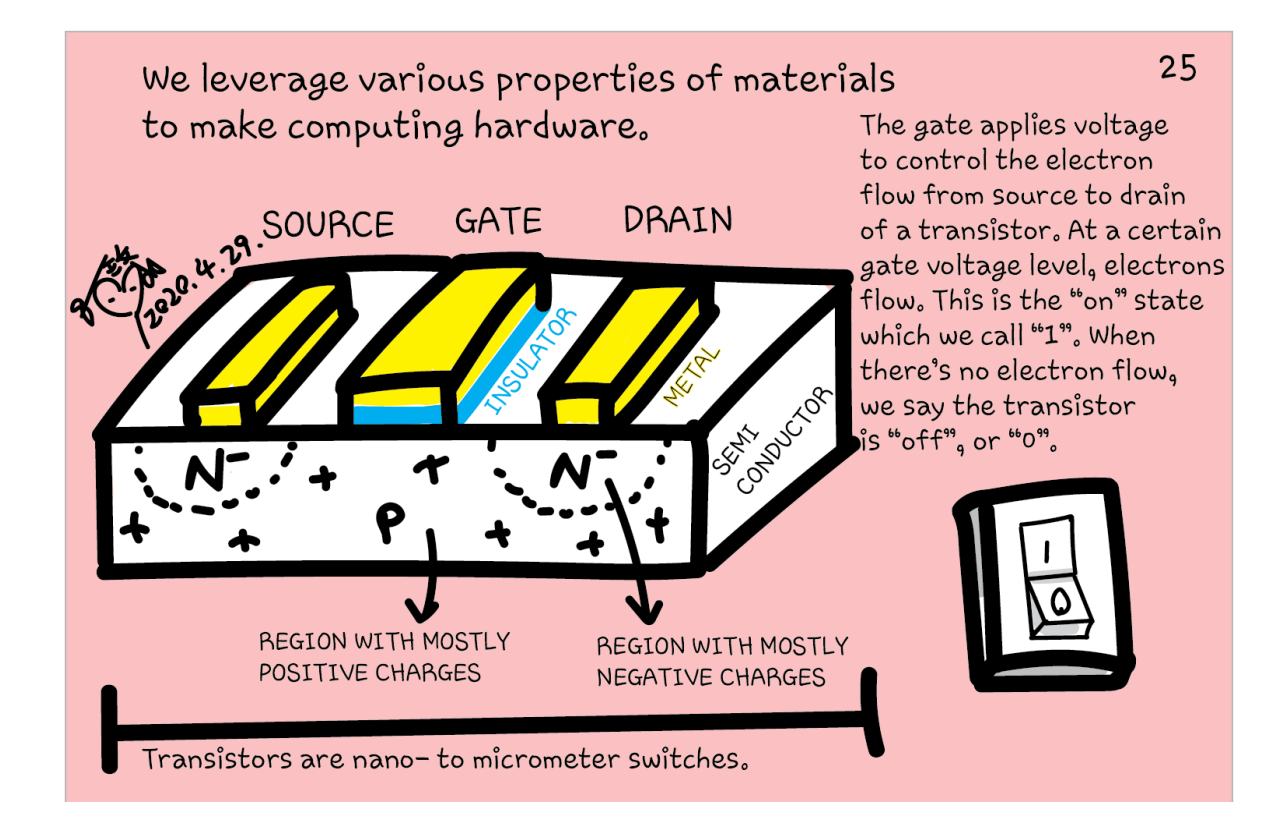

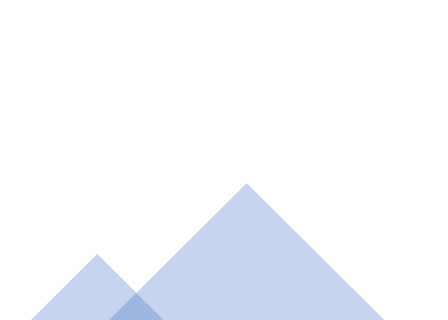

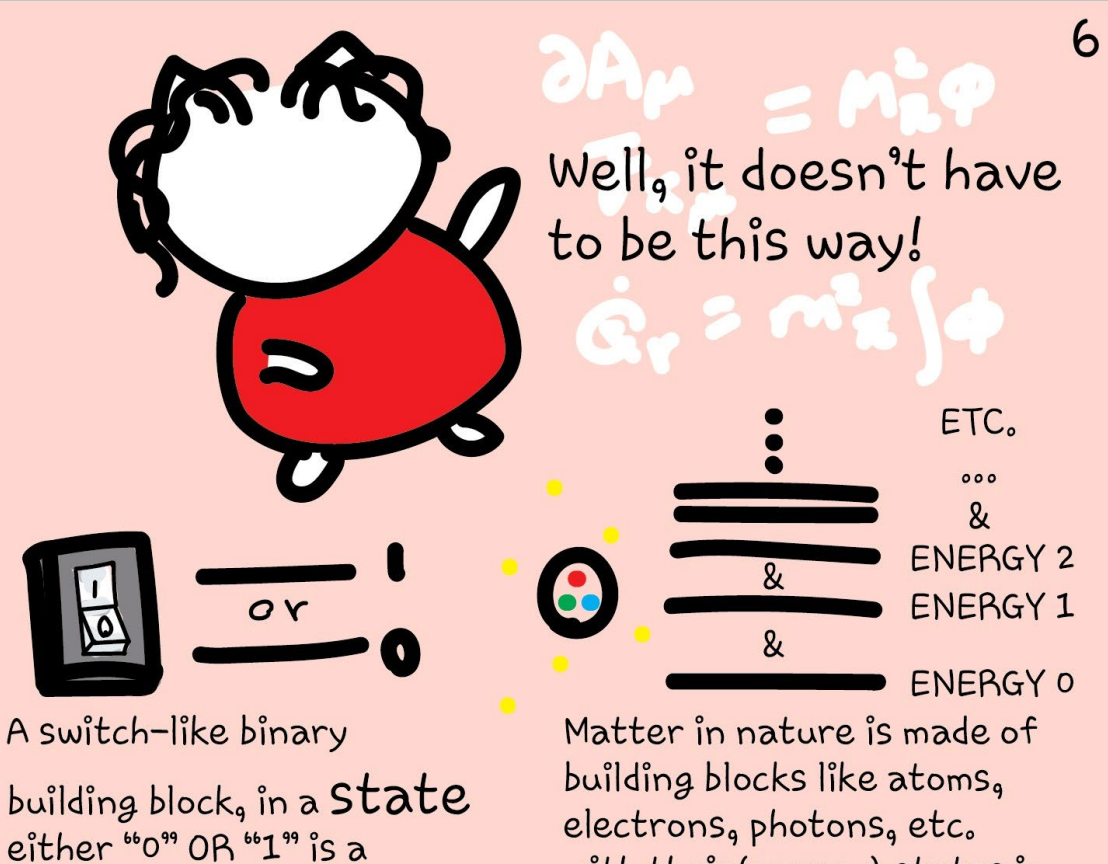

with their (energy) states in much simplified version superposition. of how nature behaves.

Quantum computing makes use of supersposition, while classical computing doesn't. What is it?

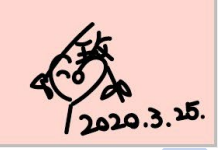

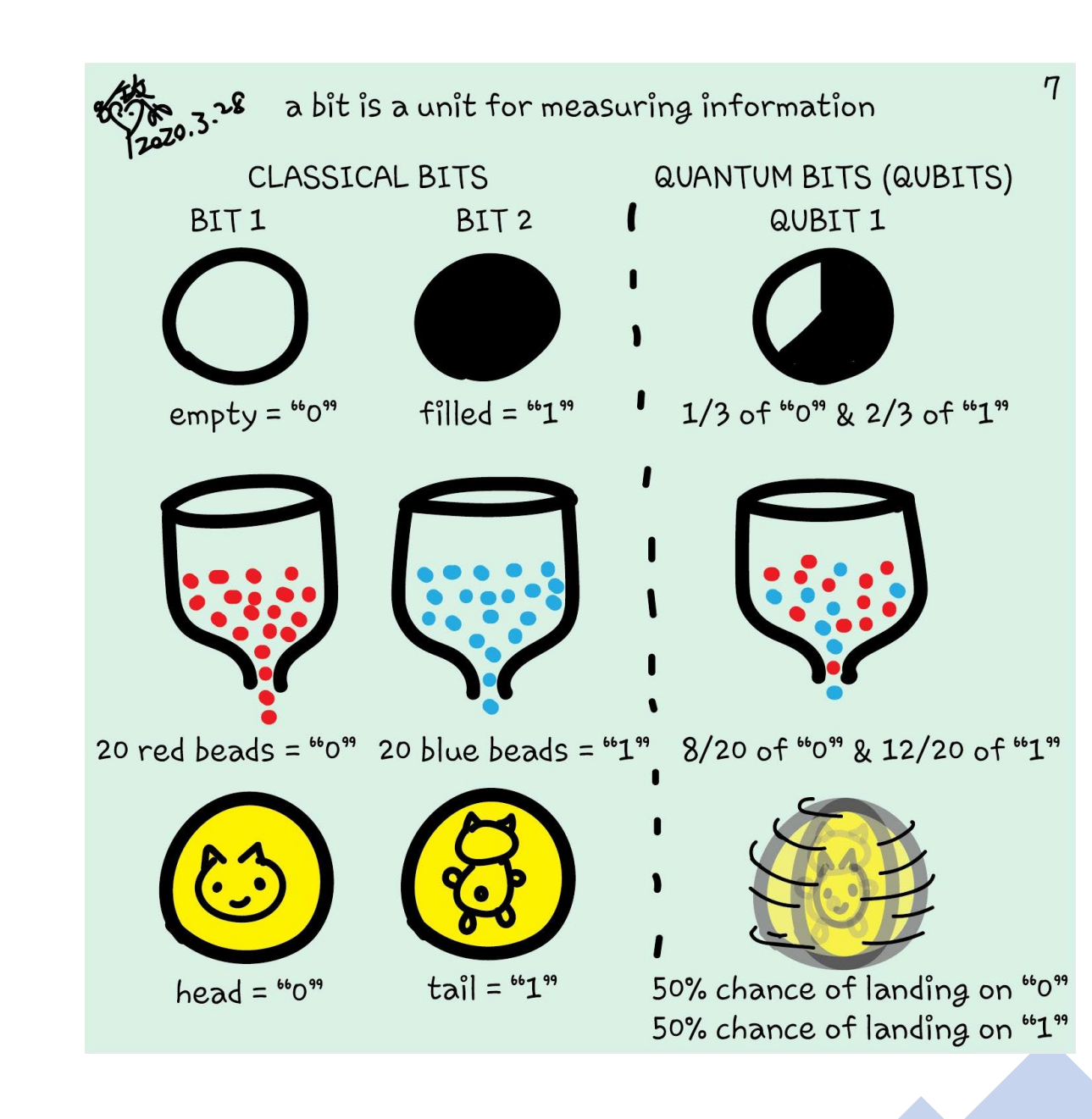

### Quantum bits – qubits

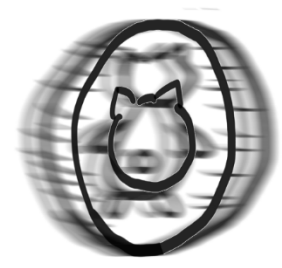

A SPINNING COIN IS LIKE A QUBIT. EITHER LANDING ON "HEADS" OR "TAILS" IS POSSIBLE - "HEADS" AND "TAILS" ARE IN SUPERPOSITION.

 $a^2=1/3$ <br> $b^2=2/3$ 

$$
|\psi\rangle = {a \choose b} = a|0\rangle + b|1\rangle
$$

 $|a|^2 + |b|^2 = 1$ 

### Quantum bits – qubits

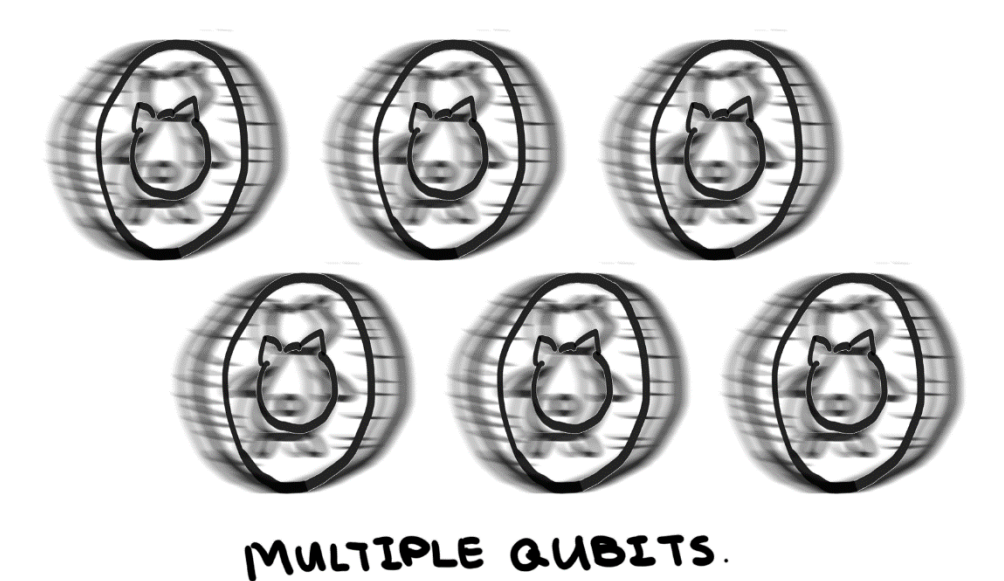

Two qubits:

$$
|\psi\rangle = \binom{a}{b} \otimes \binom{c}{d}
$$

$$
= \binom{ac}{bc}
$$

$$
= ac|00\rangle + ad|01\rangle + bc|10\rangle + bd|11\rangle
$$

$$
|ac|^2 + |ad|^2 + |bc|^2 + |bd|^2 = 1
$$

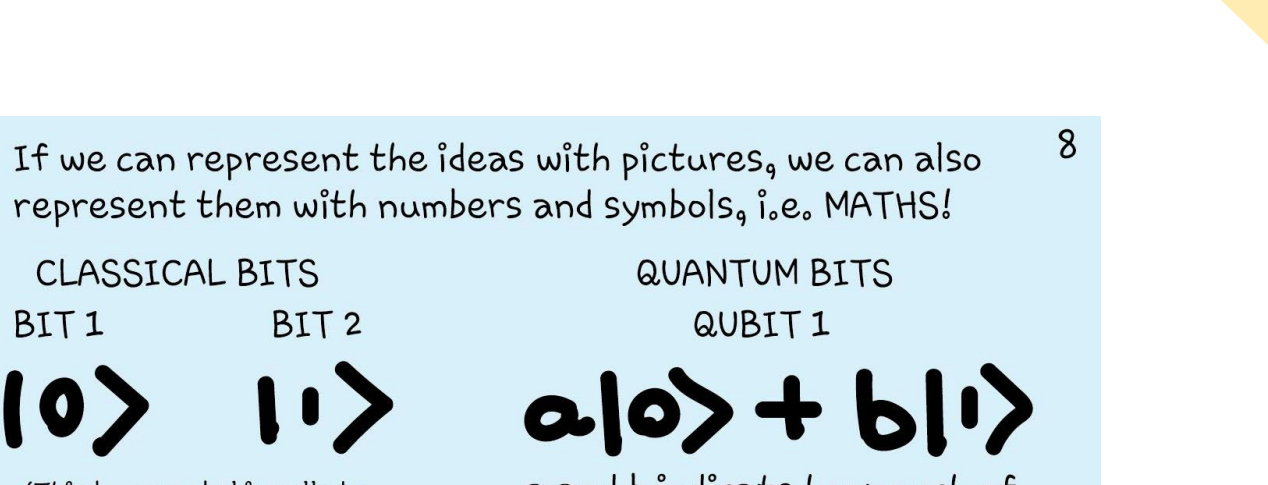

a and b indicate how much of 10> and 12 are in the system

In our previous scenarios:

In other words, a and b are amplitudes of states  $|0\rangle$  and  $|1\rangle$ . Their squares,  $a^2$  and  $b^2$ ,

BIT<sub>2</sub>

 $\mid$ 

**CLASSICAL BITS** 

(This loop> symbol is called a Dirac notation, It means a

state in ... We mentioned

"state" in page 5.)

BIT<sub>1</sub>

10

are the probabilities of finding the system in the state  $|0\rangle$  and  $|1\rangle$ <sub>9</sub> respectively.

The qubit,  $a|0>+b|1>0$  is represented as a linear combination of states  $|0\rangle$  and  $|1\rangle$ <sub>9</sub> equivalent of saying |0> and |1> are in superposition.

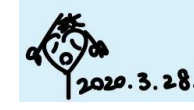

What do these lead to?

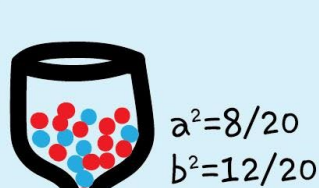

 $a^2 = 1/3$ 

 $b^2 = 2/3$ 

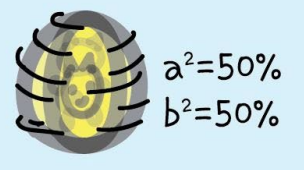

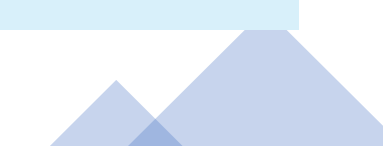

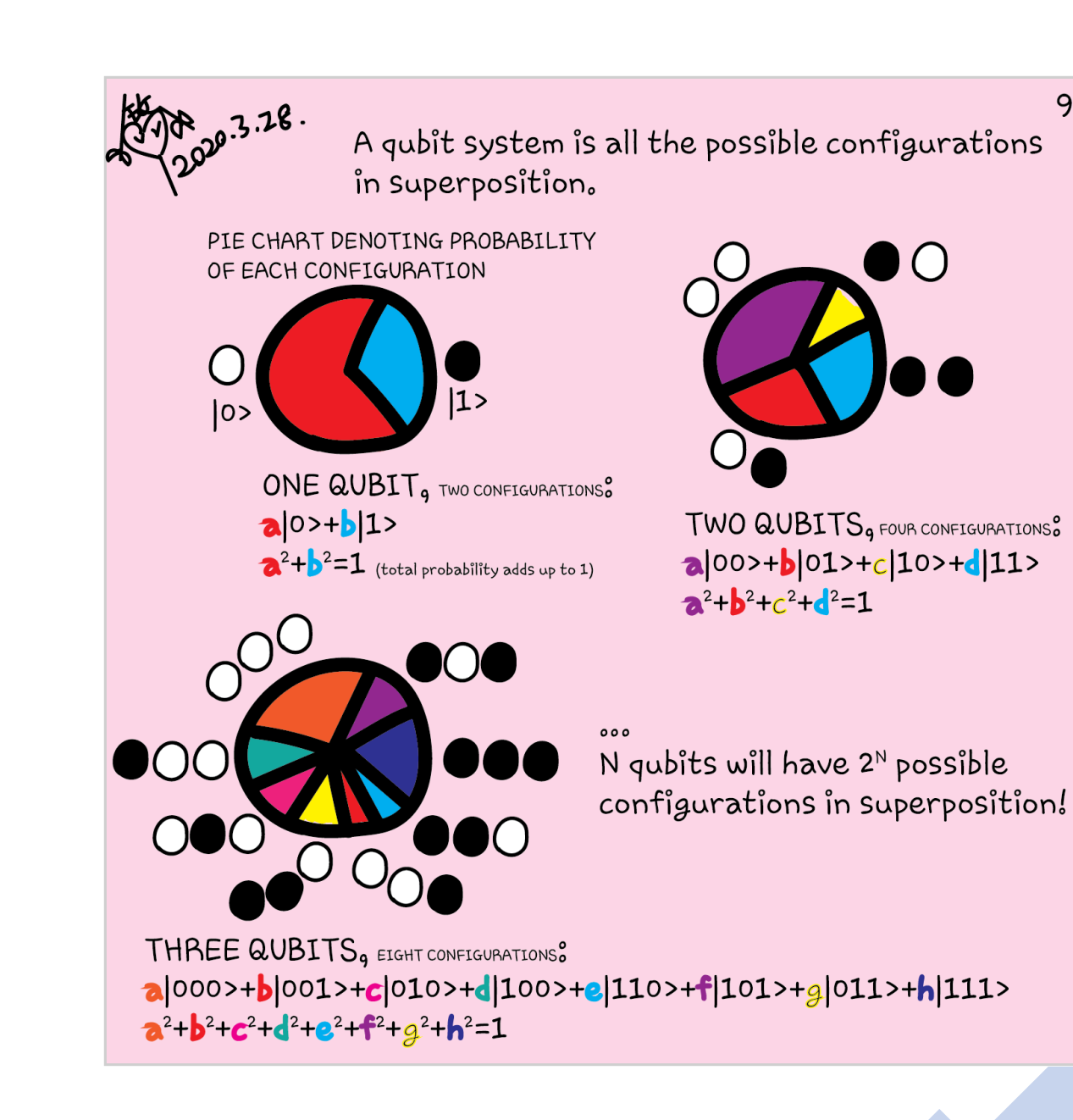

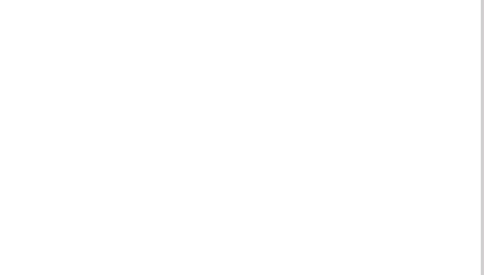

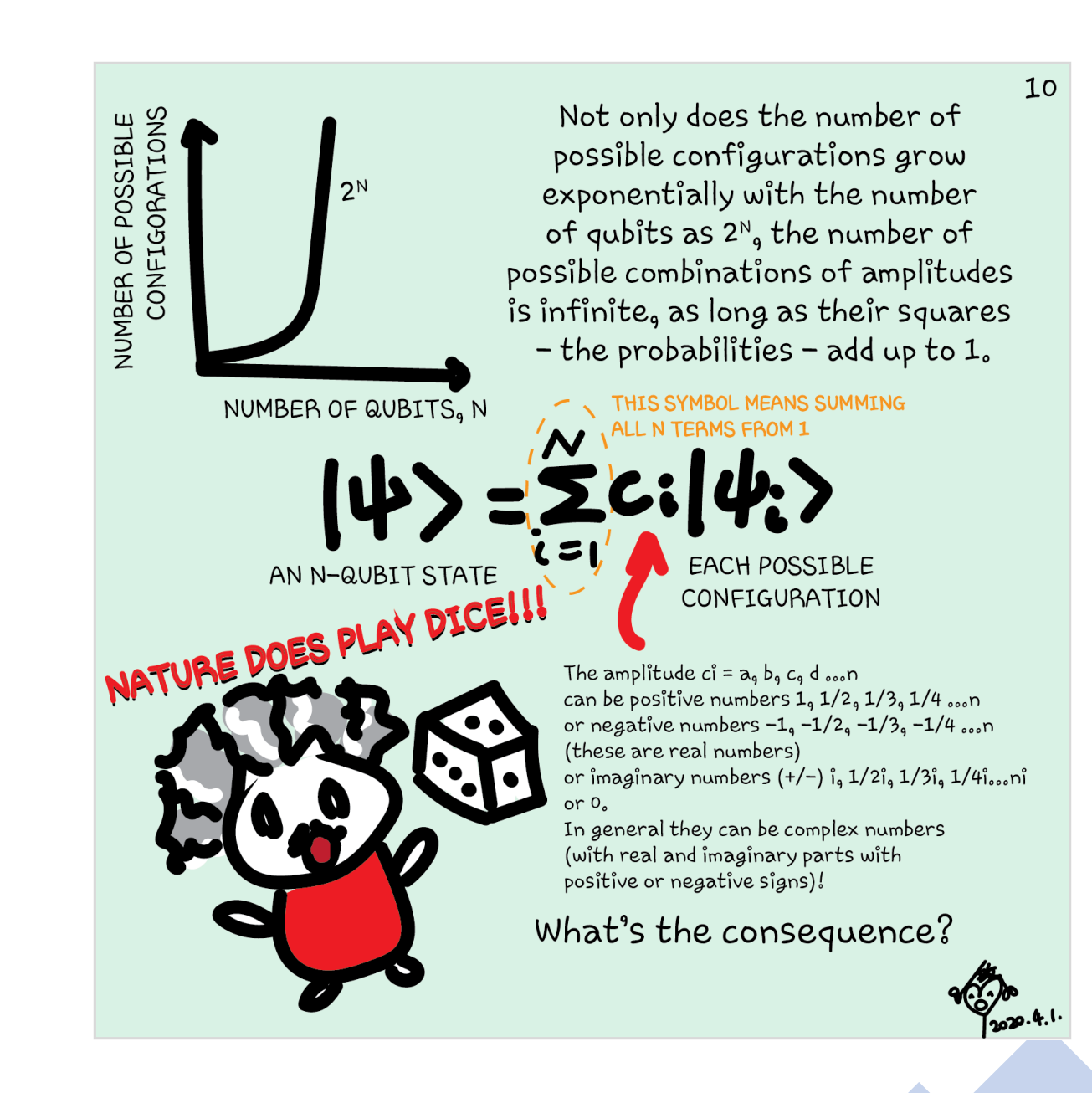

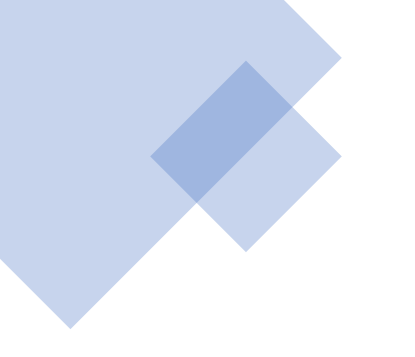

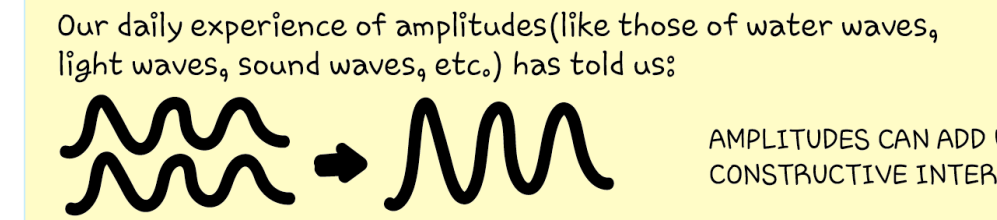

AMPLITUDES CAN ADD UP = CONSTRUCTIVE INTERFERECE

AMPLITUDES CAN CANCEL OUT = DESTRUCTIVE INTERFERENCE

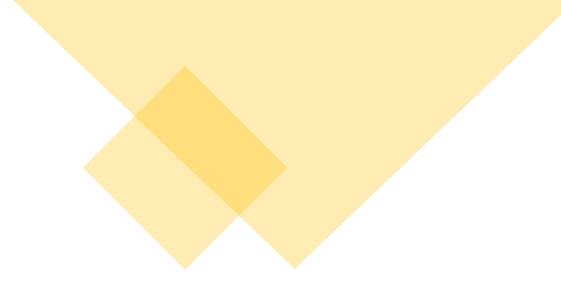

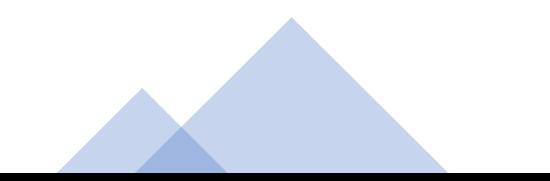

11

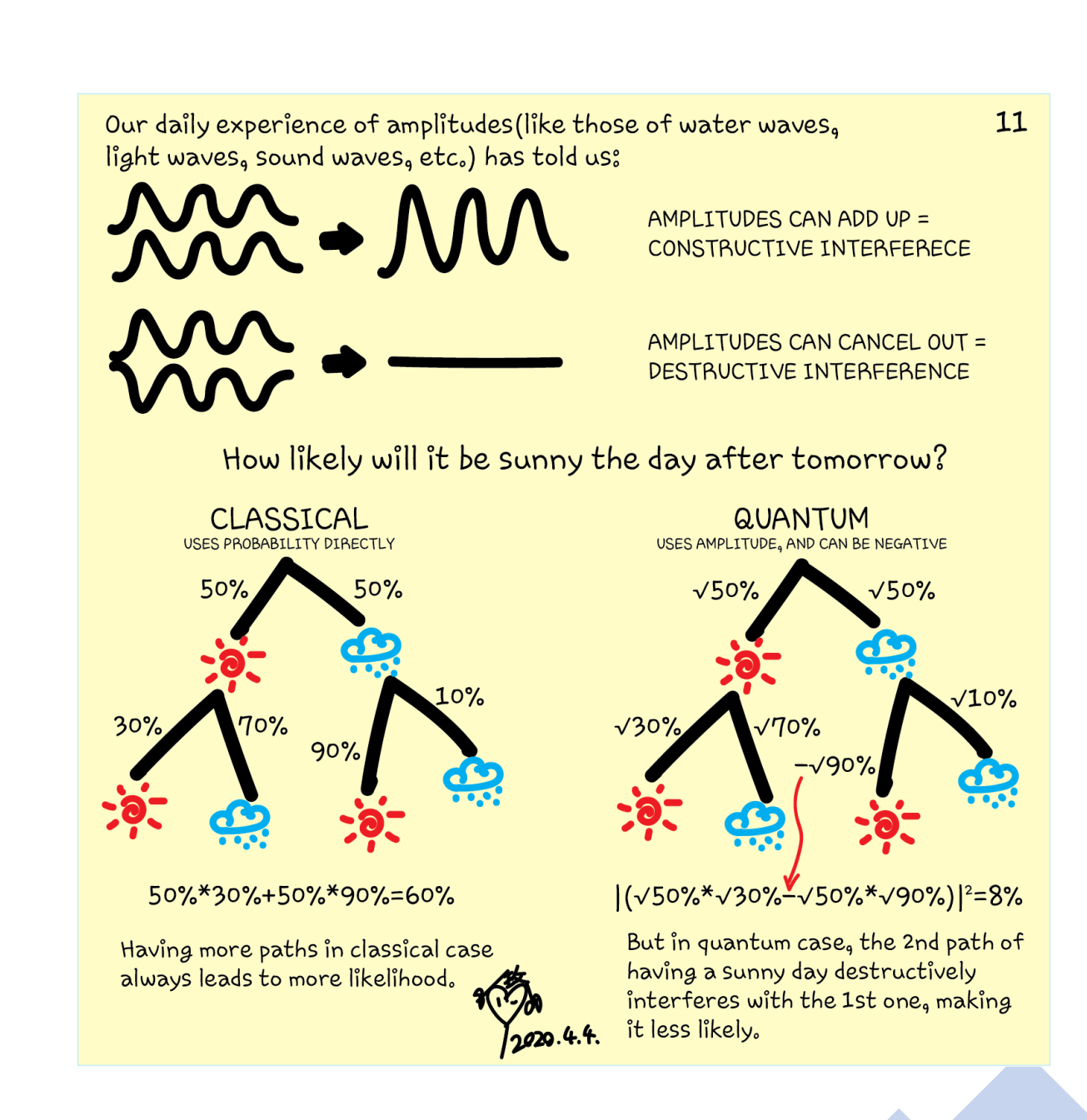

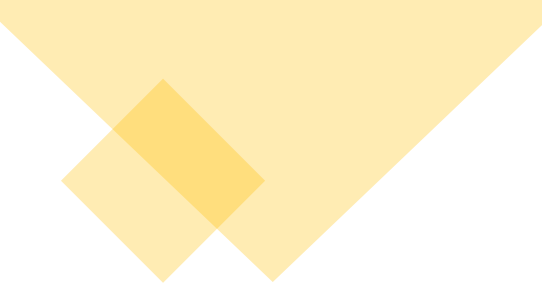

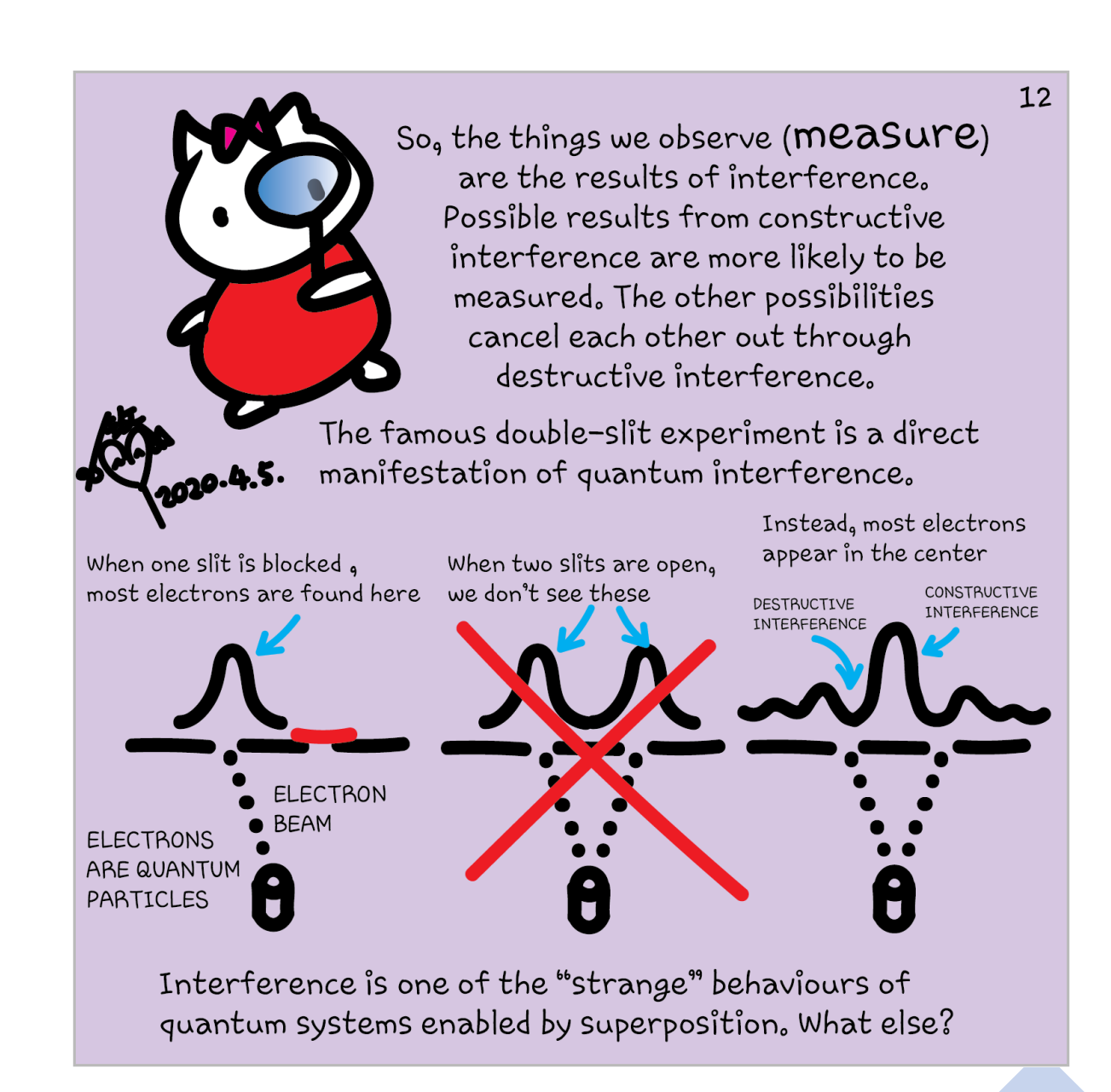

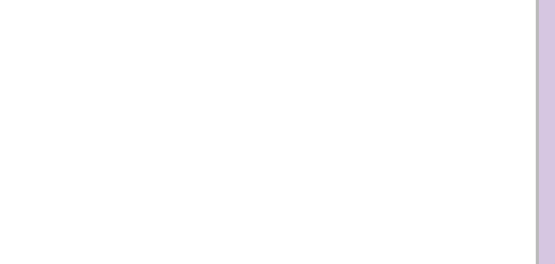

## Measurement

BOTH HEAD AND TAIL ARE POSSIBLE

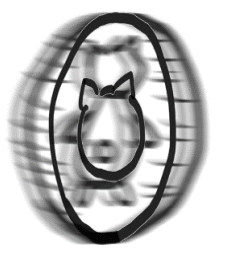

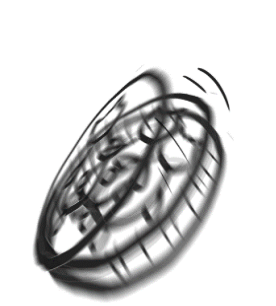

MEASUREMENT

Not reversible

ONLY ONE OUTCOME CANNOT RETURN TO PREVIOUS STATE

 $\circ$ 

 $|\psi\rangle = c_{00}|00\rangle + c_{01}|01\rangle + c_{10}|10\rangle + c_{11}|11\rangle$ 

$$
P = |c_{00}|^2 + |c_{01}|^2
$$
 \tIf first qubit is 0

$$
|\psi'\rangle = \frac{c_{00}|00\rangle + c_{01}|01\rangle}{\sqrt{P}}
$$

After measurement

We've seen in page 9 that with two qubits, there are four possible configurations: both qubits in  $|0>$ s or  $|1>$ s, or one in  $|0>$  with  $O$ the other in |1>. What if we make the |0>|0> case in superposition with the |1>|1> case? Or |0>|1> in superposition with |1>|0>?

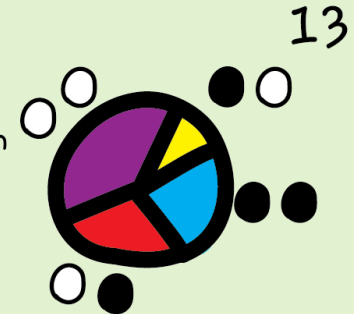

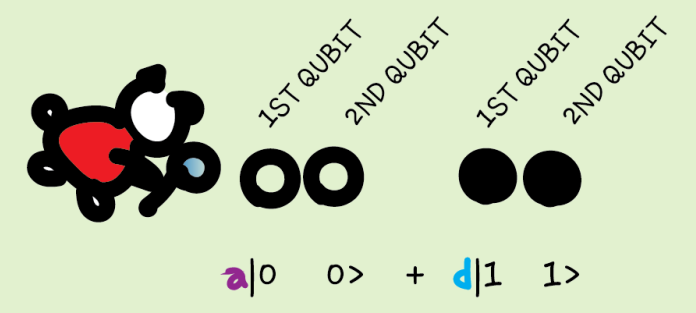

If we set the system to be in this case, we know that if we measure the first qubit and get | 0 > , the second qubit must be in  $|0\rangle$ , without needing to measure it.

We can also measure the second qubit to know what the first qubit is without measuring it.

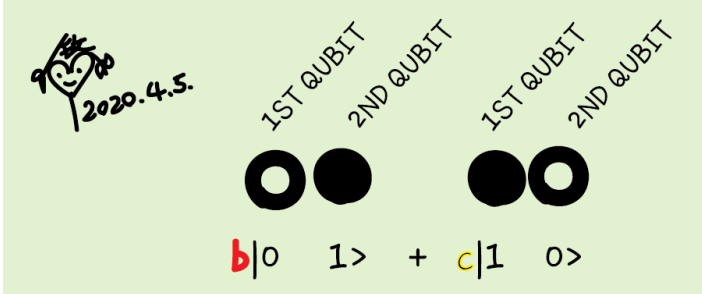

Similarly in this case, if the first qubit is  $|0\rangle$ , the second qubit must be 12, If the first  $is$   $|1\rangle$ <sub>9</sub> the second must be  $|0\rangle$ .

The qubits are correlated. This is called " $entanglement$ ".

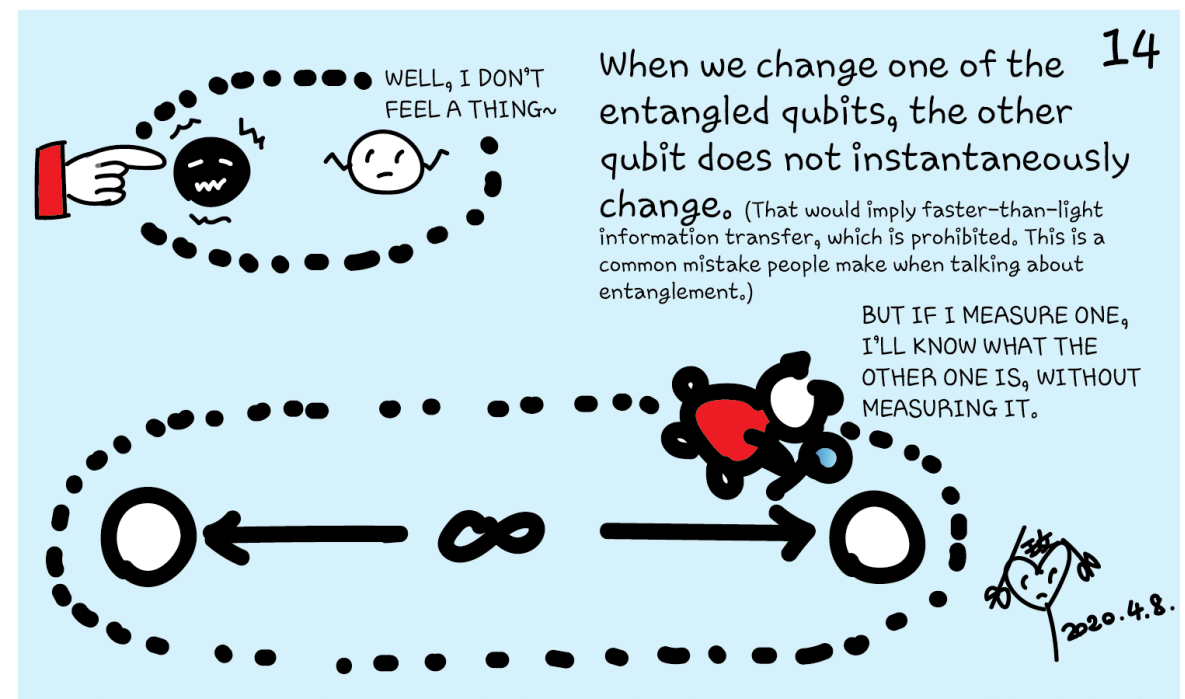

They can remain entangled even if they are separated infinitely far apart. There is no "spooky" interaction between them. All it means is that their measurement results are correlated. And entanglement simply does not depend on distance.

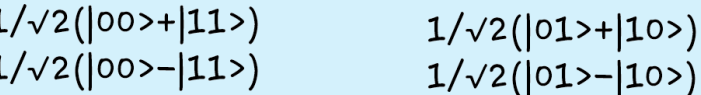

A special set of entangled two qubits is the four Bell states. We use them in every quantum algorithm.

## Entanglement

Bell states

$$
|\varphi^{\pm}\rangle=\tfrac{|01\rangle\pm|10\rangle}{\sqrt{2}} \text{ and } |\varphi^{\pm}\rangle=\tfrac{|00\rangle\pm|11\rangle}{\sqrt{2}}
$$

BY MEASURING ONE OF THE QUBIT WOULD  $\circ$ 

 $\circ$ 

Take  $|\phi^+\rangle$  as an example, upon measuring the first qubit, one obtains two possible results:

- 1. First qubit is 0, get a state  $|\phi'\rangle = |00\rangle$  with probability  $\frac{1}{2}$ .
- 2. First qubit is 1, get a state  $|\phi''\rangle = |11\rangle$  with probability  $\frac{1}{2}$ .

If the second qubit is measured, the result is the same as the above. This means that measuring one qubit tells us what the other qubit is.

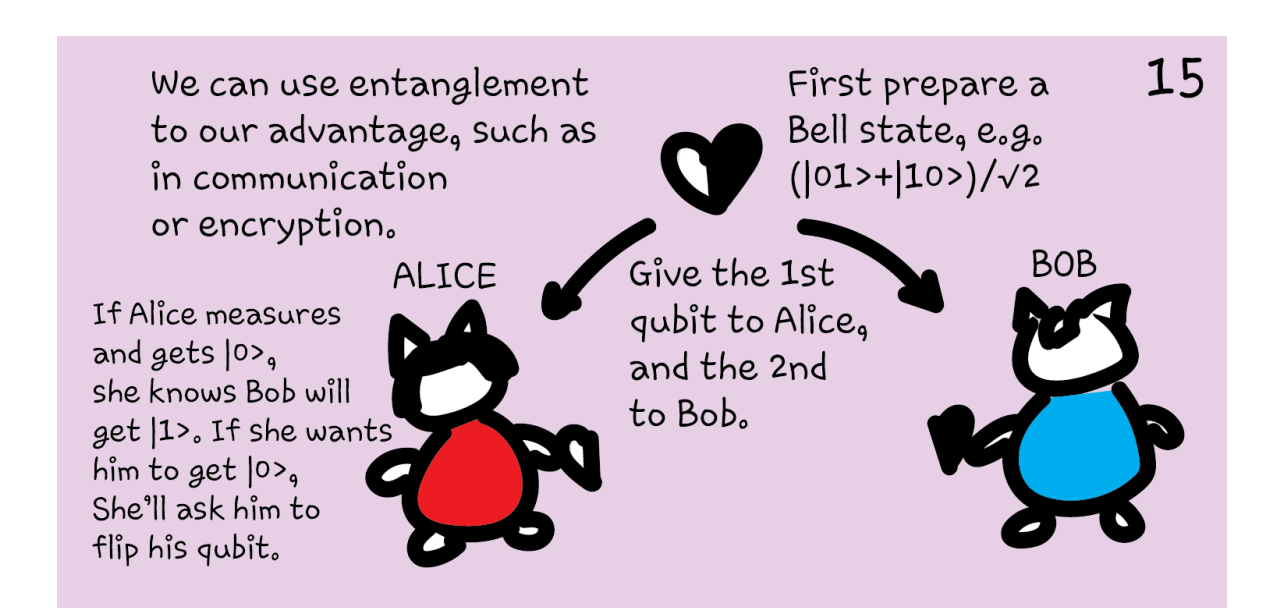

Of course, entanglement can happen between any number of qubits. The multi-qubit counterpart of Bell states are called the Greenberger-Horne-Zeilinger (GHZ) states.

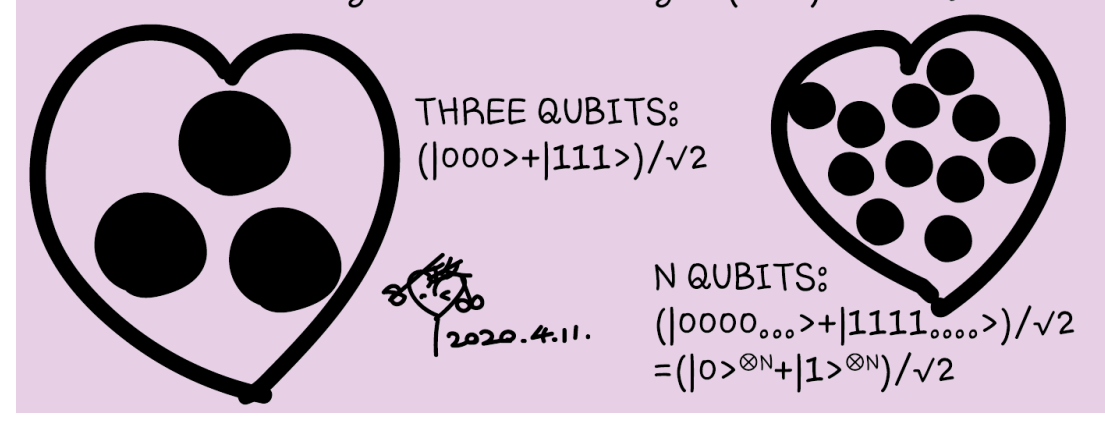

<https://quantumfactsheet.github.io/>

### A common mistake

A COMMON MISTAKE ON ENTANGLEMENT :

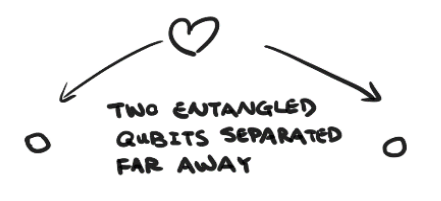

 $\bullet$  $\bullet$ 

IF ONE CHANGES THE OTHER ONE IMMEDIATLY CHANGES TOO

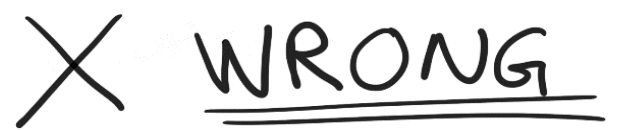

INFORMATION CANNOT TRAVEL FASTER THAN LIGHT

SEE PHASE 3

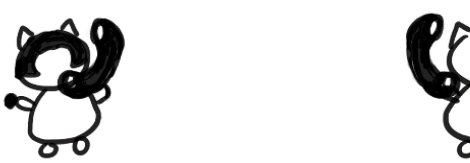

ALCCE AND BOB HAVE TO EXCHANGE CLASSICAL INFORMATION (SLOWER THAN LIGHT) IN THE CASE OF TELEPORTATION, FOR EXAMPLE.

# Encryption

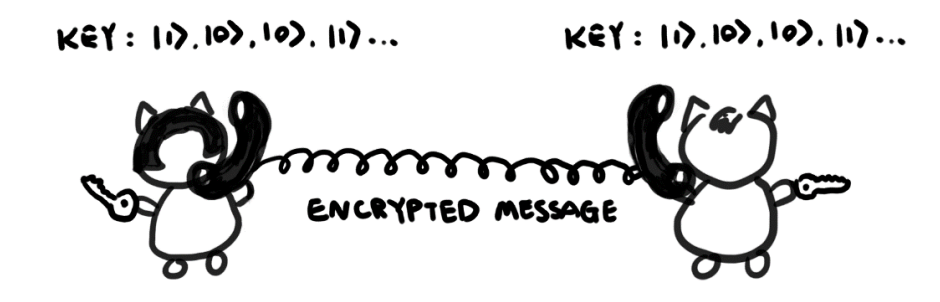

They can't communicate faster than light, but at least they can communicate securely.

However, entanglement can be disadvantageous, too.

> If the qubits are not perfectly isolated,

entanglement with their environment can easily happen, causing the qubits to decohere from each other.

Measurements also cause decoherence, when the measuring device acts as the environment that entangles with the qubits.

Therefore, measurements must be delicately done. Otherwise, they cause errors.

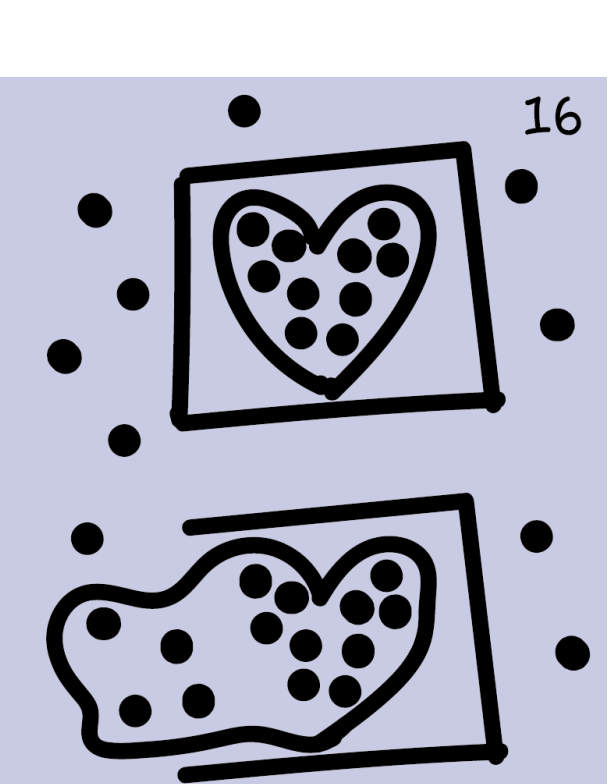

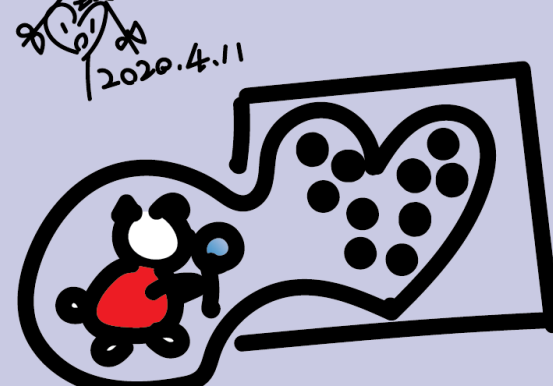

#### 3 concepts

- Superposition
- Interference (measurement result is a result of interference)
- Entanglement (results of entangled qubits are correlated)

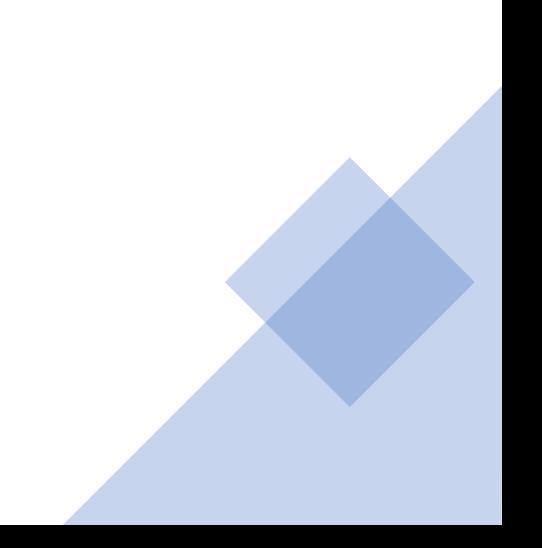

## Graphic representation of a qubit

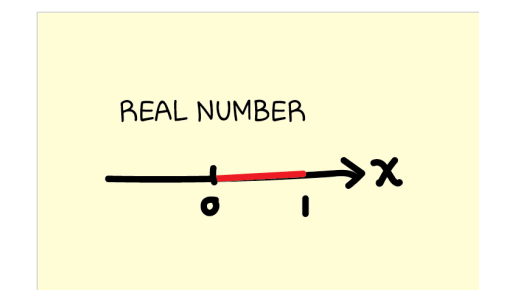

### Graphic representation of a qubit

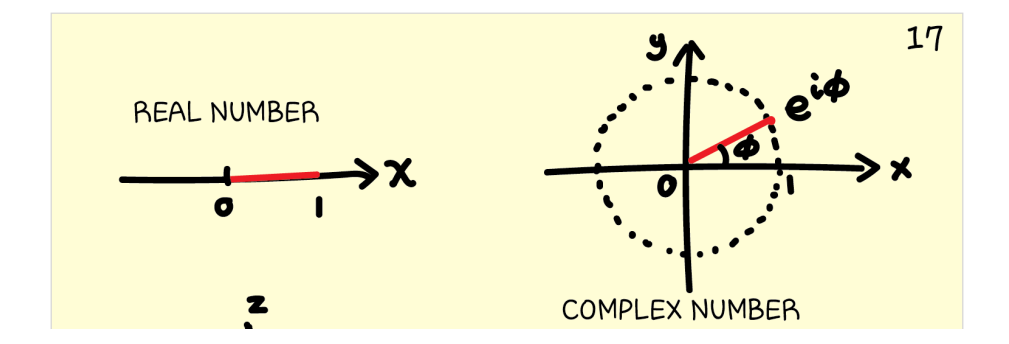

### Graphic representation of a qubit

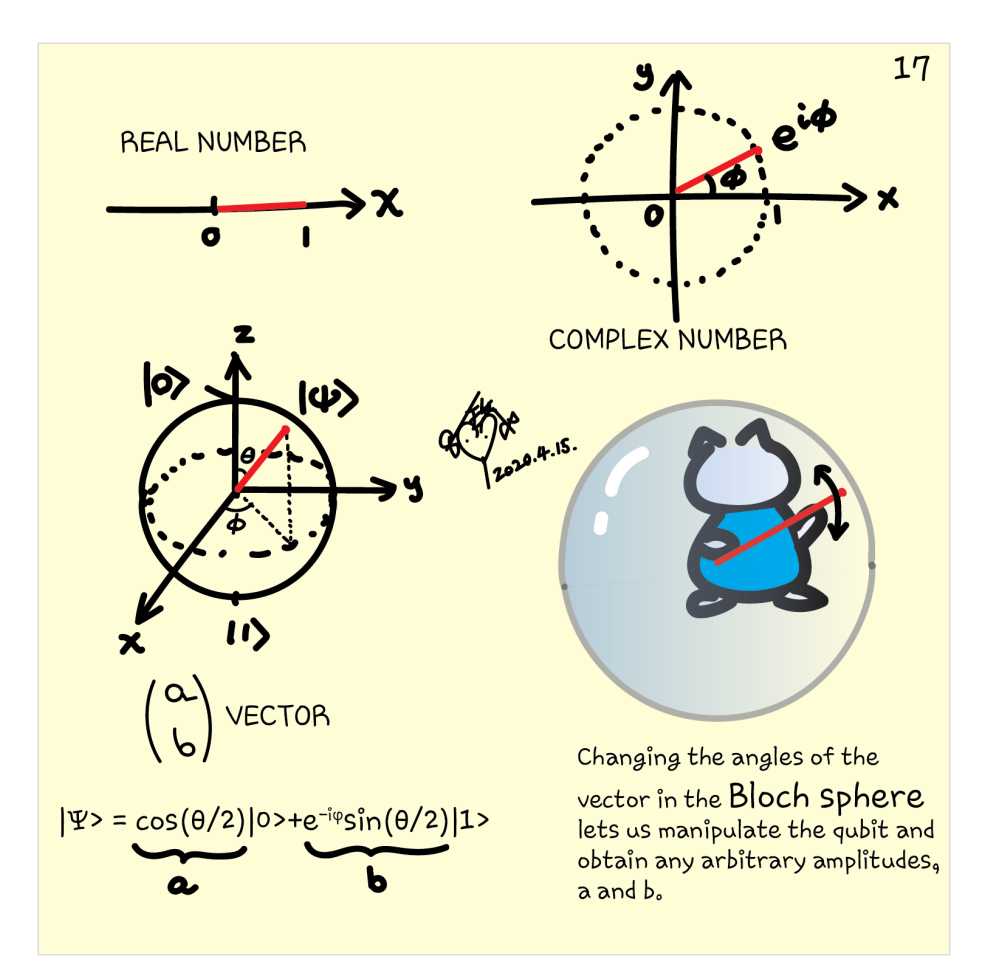

### Bloch sphere

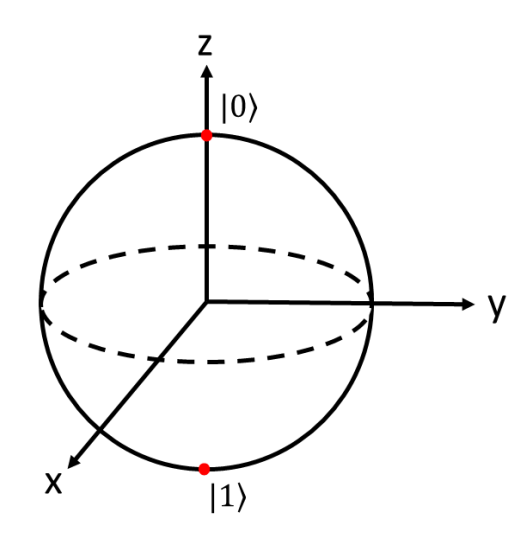

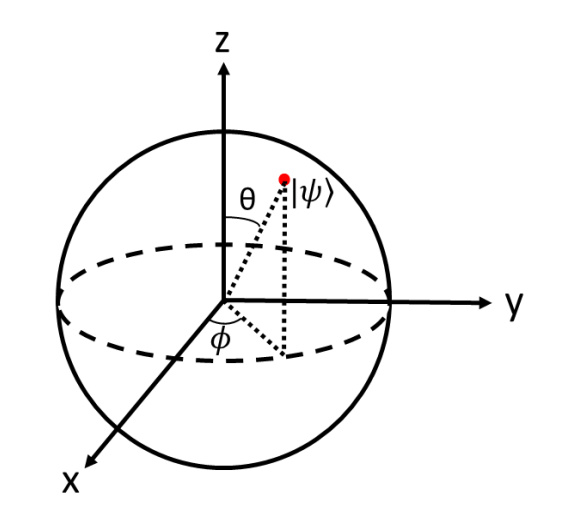

Arbitrary state

$$
|\psi\rangle = \cos\frac{\theta}{2}|0\rangle + e^{-i\phi}\sin\frac{\theta}{2}|1\rangle
$$

the states  $|0\rangle$  and  $|1\rangle$  are just two special cases with  $\theta = 0^\circ$  and 180°, respectively.

### Gates (quantum operations)

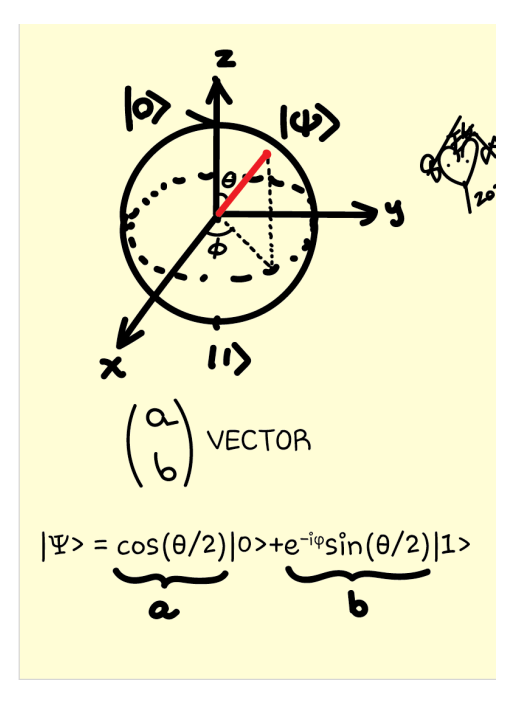

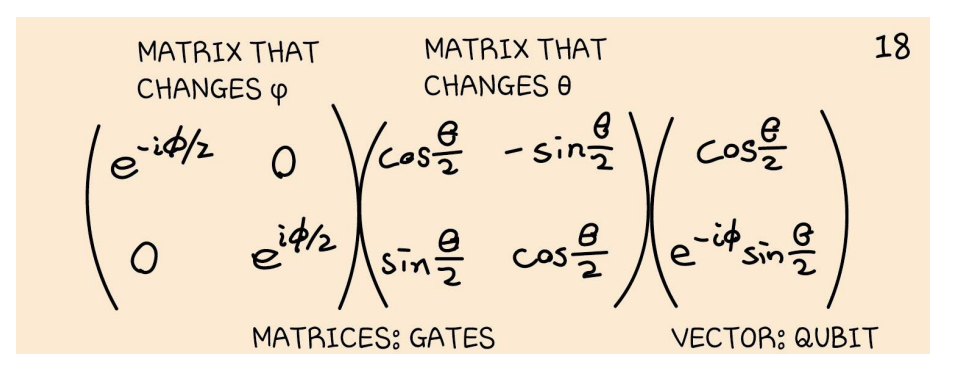

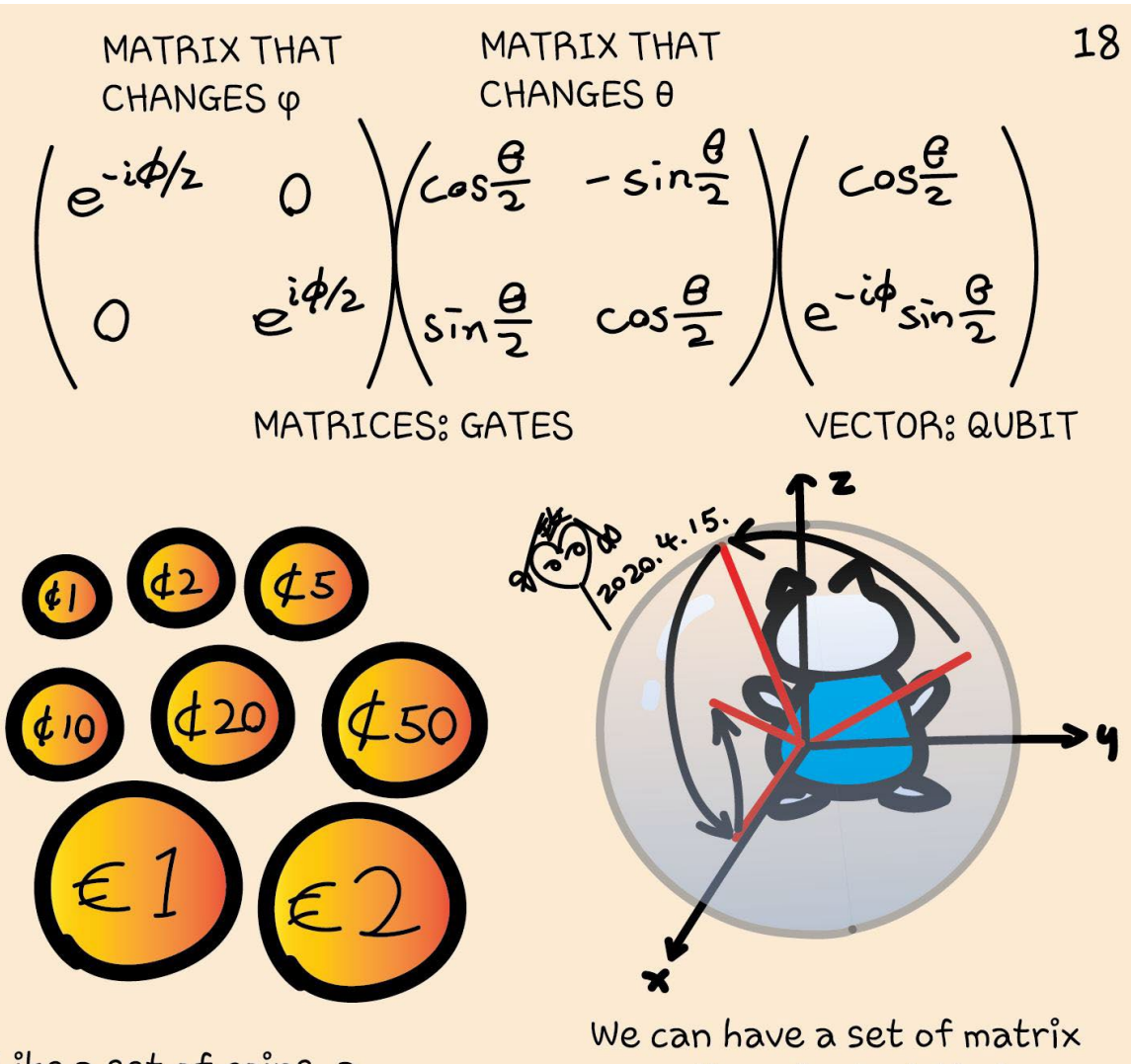

Like a set of coins, a combination of them can make up any number.

operations (gates) that moves the qubit to anywhere on the Bloch sphere.

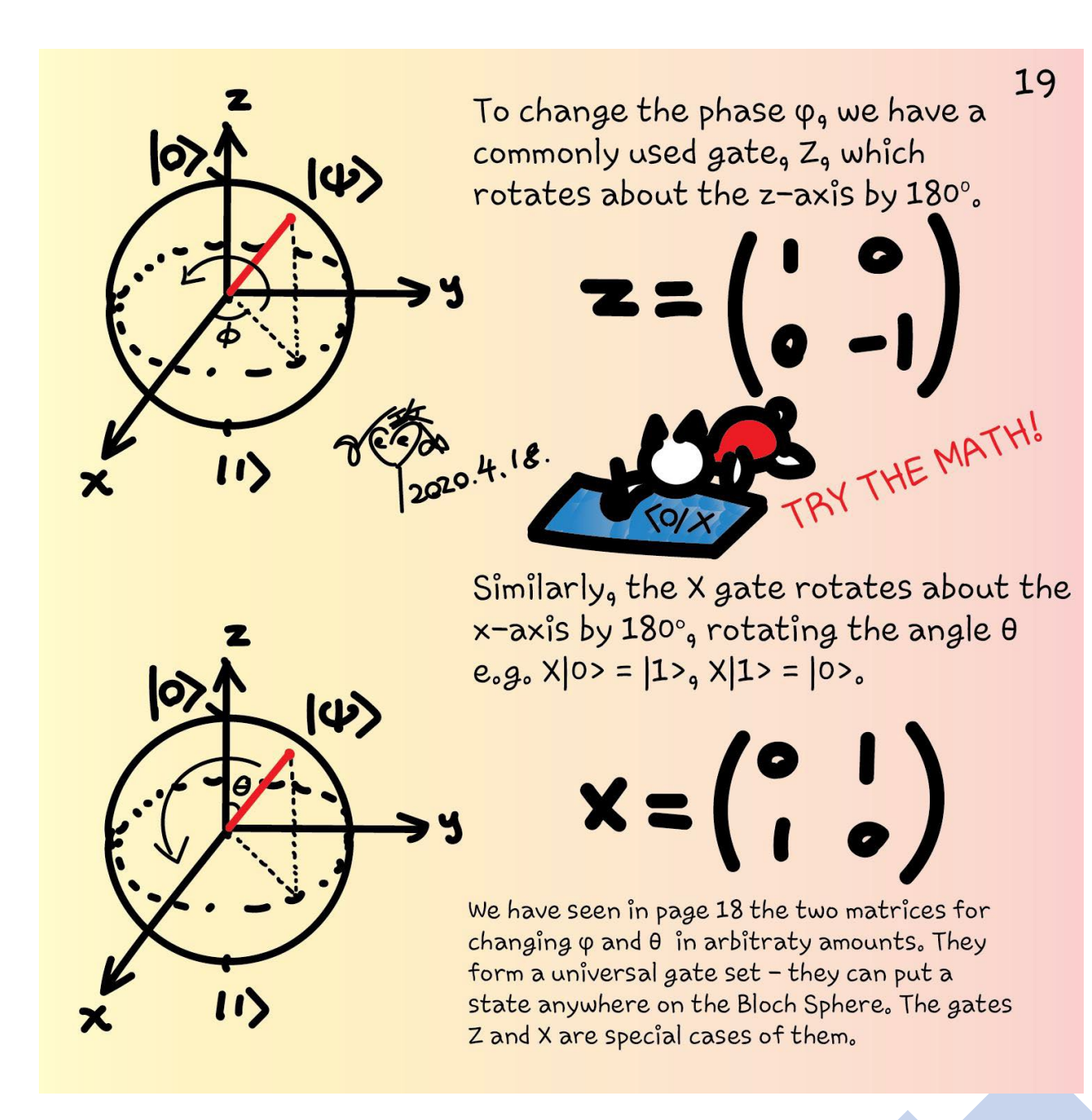

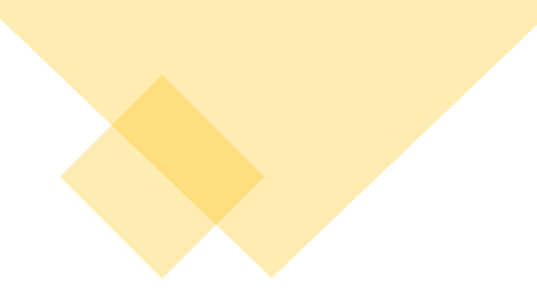

Another important gate is the H  
\nfor Hadamard) gate. It changes states  
\n
$$
|0\rangle
$$
 and |1\rangle and creates two new states  
\nin between them;  
\n $|1\rangle$ =|-+2=(|0\rangle+|1\rangle)/ $\sqrt{2}$   
\n $|1\rangle$ =|-2=(|0\rangle-|1\rangle)/ $\sqrt{2}$   
\nAnd some other commonly used gates;  
\nS =<sup>2</sup>| $\overline{2}$  =  $\begin{pmatrix} 1 & 0 \\ 0 & i \end{pmatrix}$  Rotates about z-axis by 90°  
\nT =<sup>4</sup>| $\overline{2}$  =  $\begin{pmatrix} 1 & 0 \\ 0 & e^{i\overline{3}}/4 \end{pmatrix}$  Rotates about z-axis by 45°  
\nR8 =<sup>8</sup>| $\overline{2}$  =  $\begin{pmatrix} 1 & 0 \\ 0 & e^{i\overline{3}}/4 \end{pmatrix}$  Rotates about z-axis by 45°  
\nR8 =<sup>8</sup>| $\overline{2}$  =  $\begin{pmatrix} 1 & 0 \\ 0 & e^{i\overline{3}}/4 \end{pmatrix}$  Rotates about z-axis by 22.5°

But these are all for a single qubit. What about gates for<br>multiple qubits?

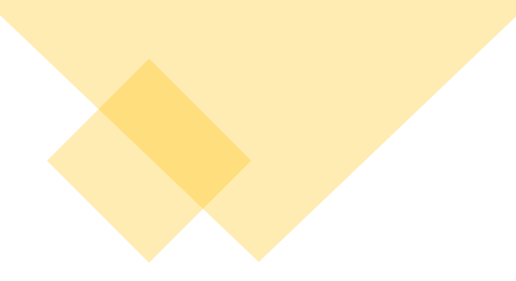

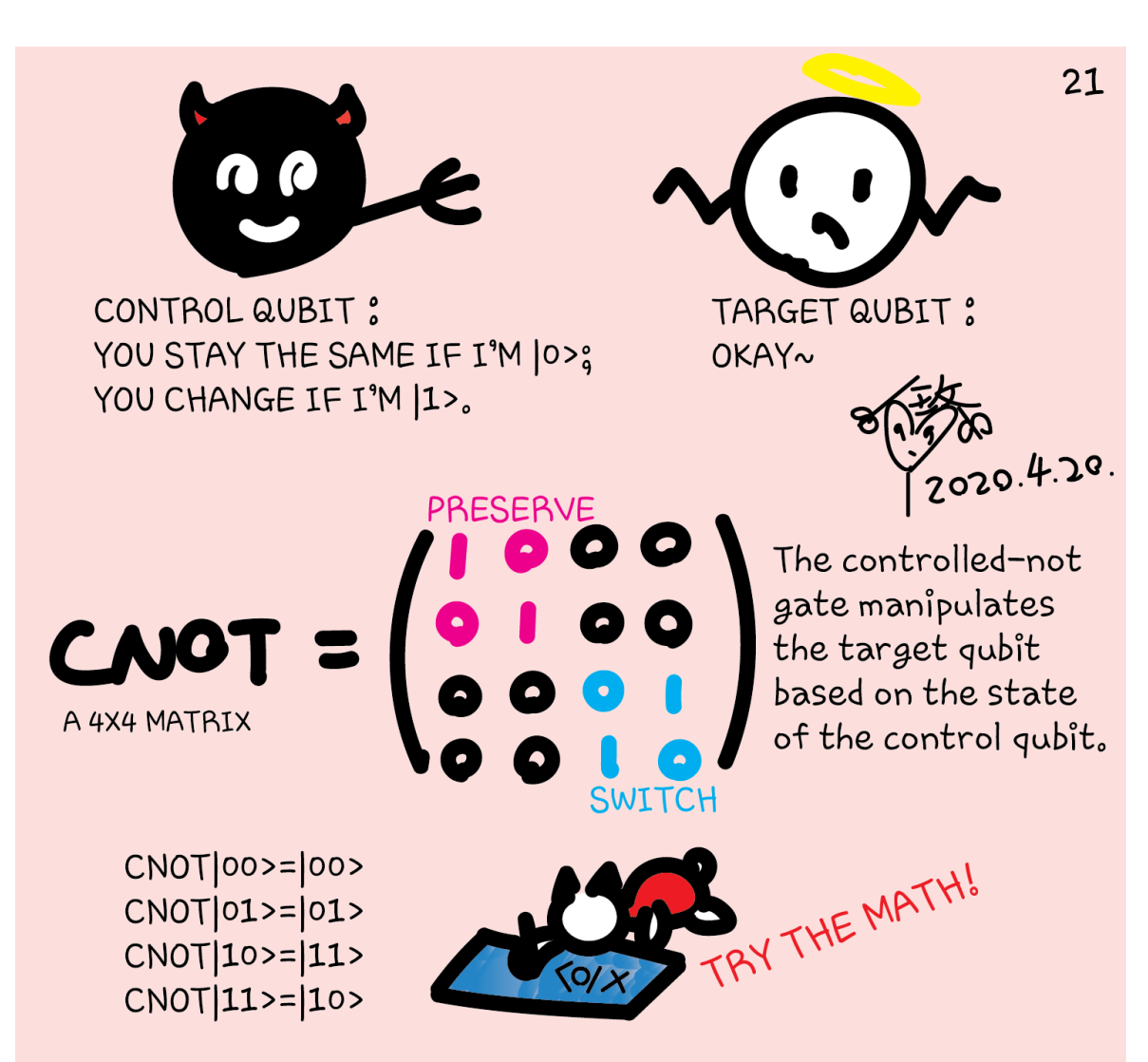

There are other controlled gates for multiple qubits you should look up. We highlight CNOT as it will be used in every(?) algorithm (sounds familiar?!)

### Circuit representation

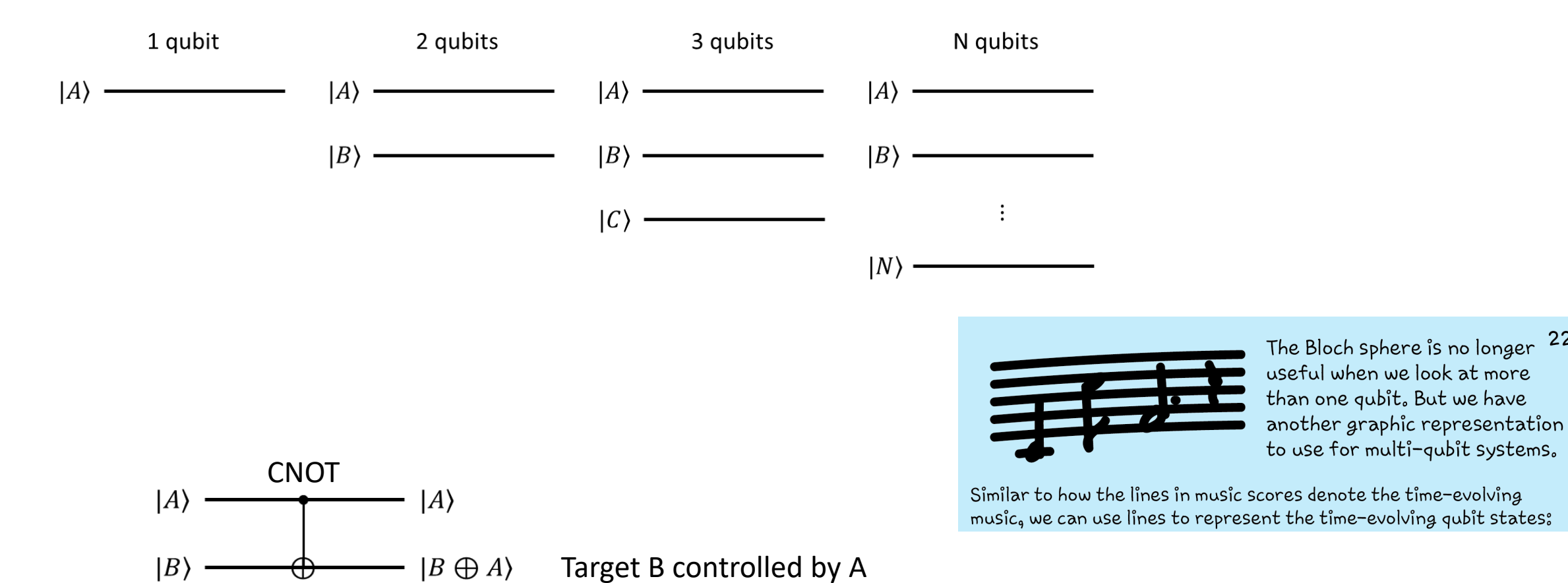

22

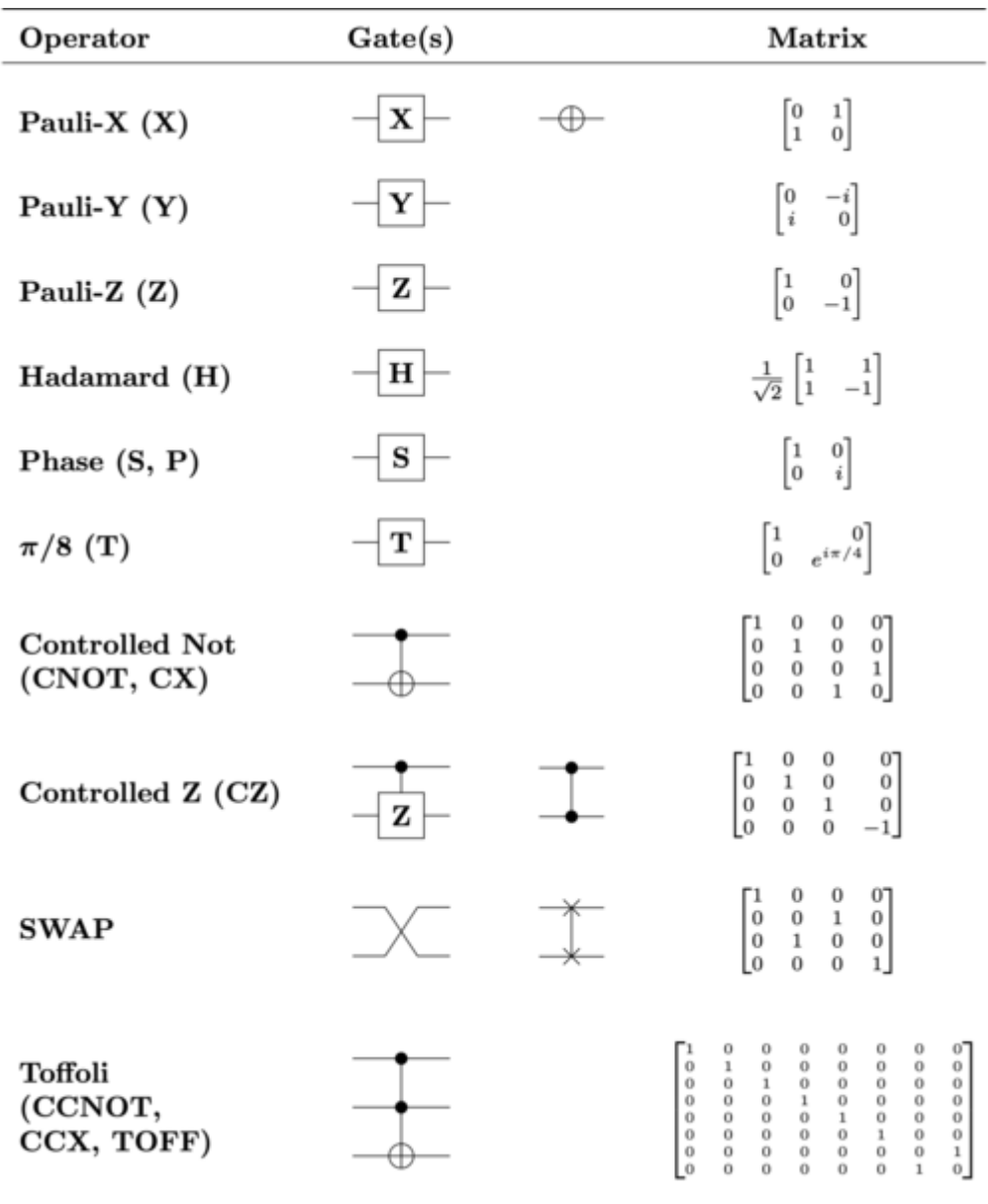

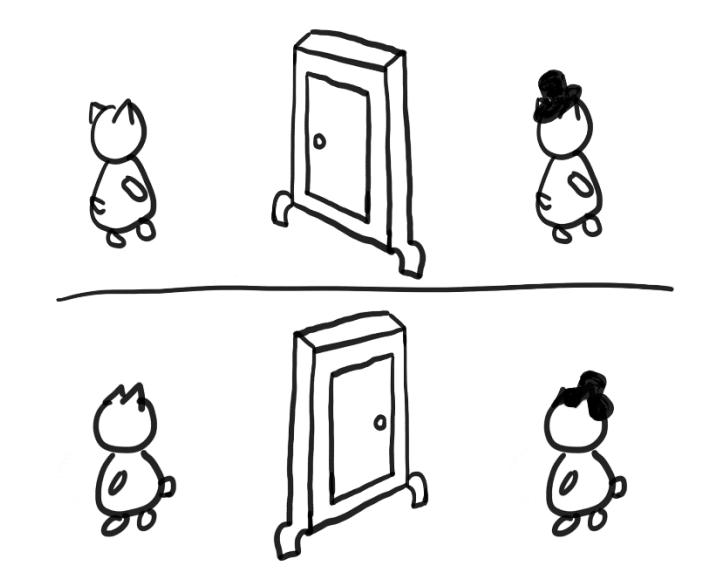

Reversible

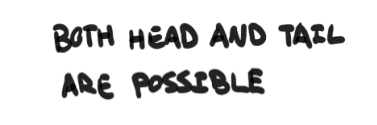

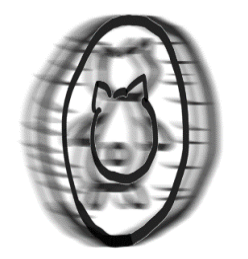

MEASUREMENT

ONLY ONE OUTCOME CANNOT RETURN TO PREVIOUS STATE

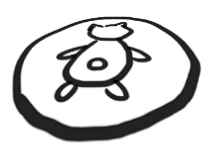

Not reversible

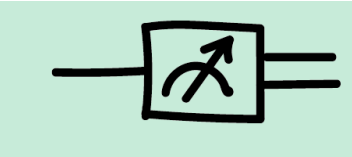

This is the circuit representation for 23 measurement. It is not a gate. The output is a classical result, denoted by a double line.

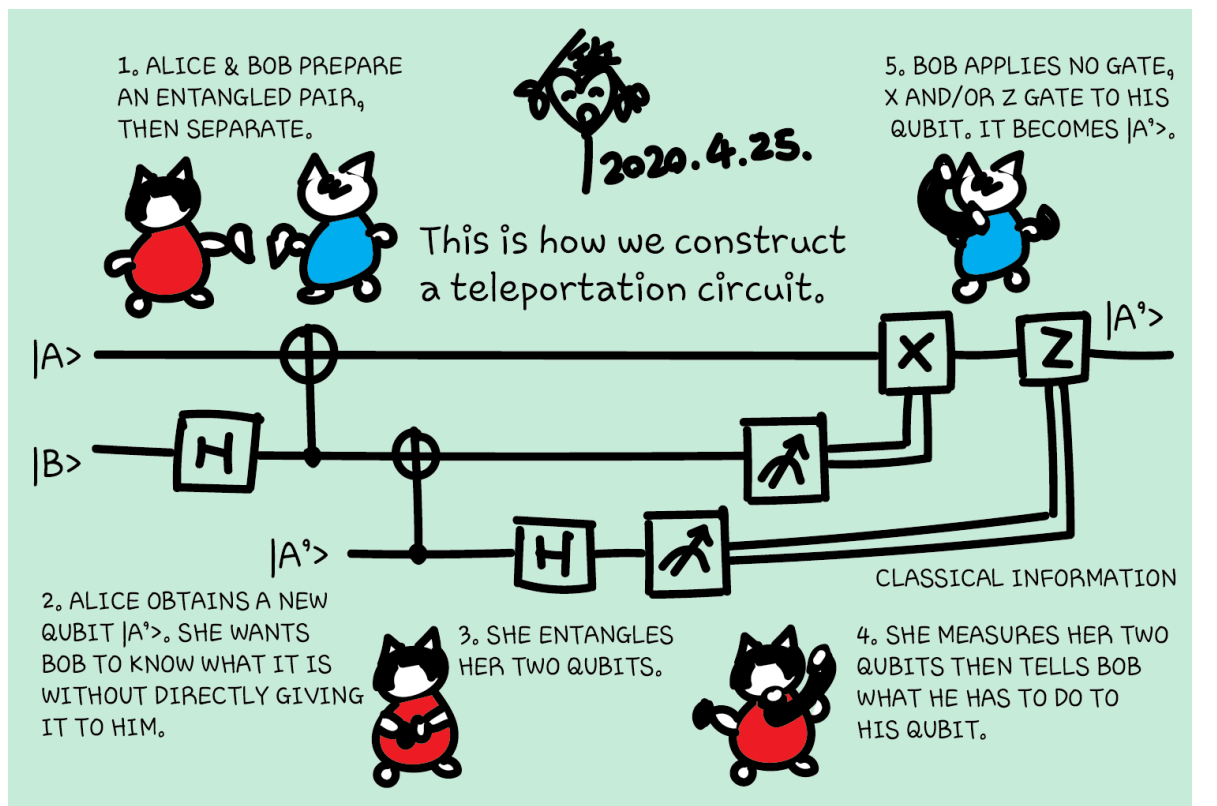

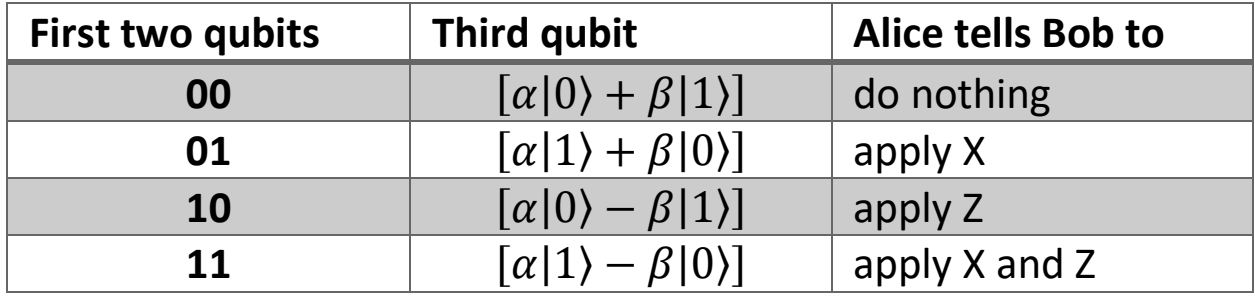

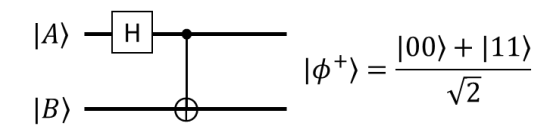

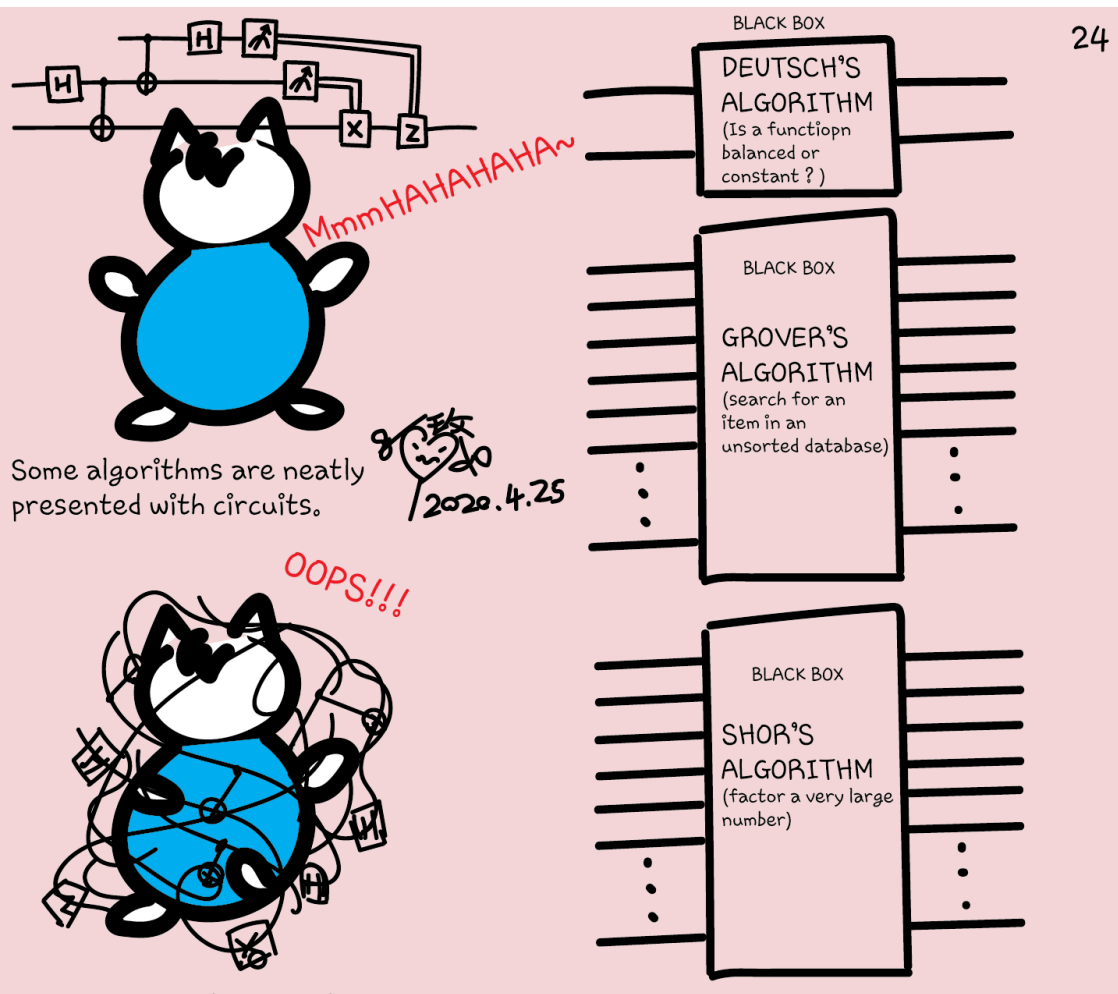

But as the number of qubits and complexity of algorithms grow, it's not feasible to always write down each qubit and construct circuits.

Just like we wouldn't describe each transistor in a classical computer when we write a program. We need a high-level quantum computing language to program quantum computers.

#### **Quantum Algorithms**

**Performing calculations based on the laws of quantum mechanics**

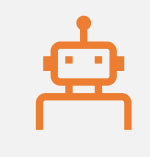

1980 & 1982: Manin & Feynman proposed the idea of creating machines based on the laws of quantum mechanics

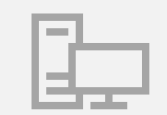

1985: David Deutsch developed Quantum Turing machine, showing that quantum circuits are universal

1994: Peter Shor came up with a quantum algorithm to factor very large numbers in polynomial time

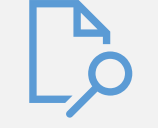

1997: Grover developed a quantum search algorithm with  $O(\sqrt{N})$  complexity

### Quantum algorithms

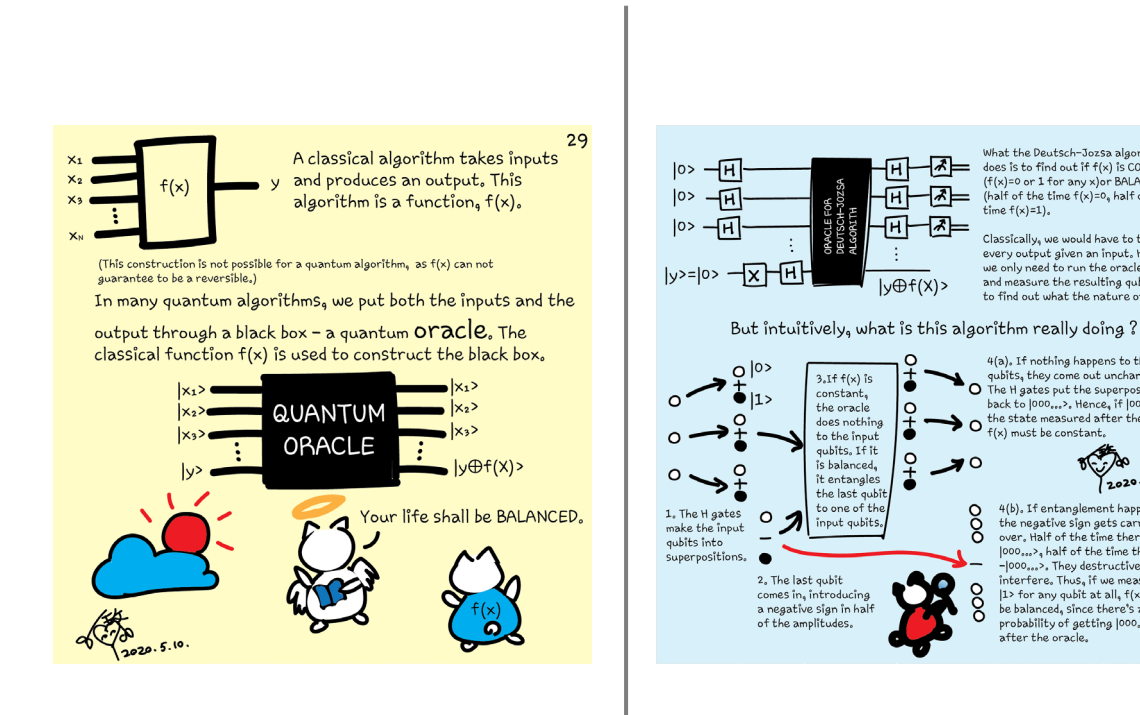

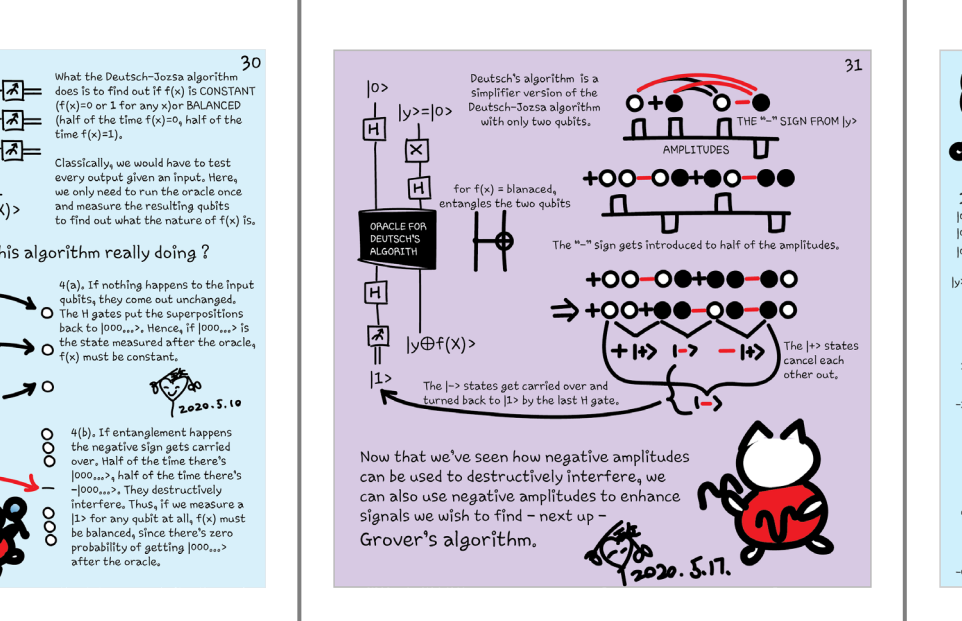

time  $f(x)=1$ ).

f(x) must be constant.

after the oracle.

 $\circ$ 

Ō

 $\Omega$ 

ŏ

 $\sqrt{2}$ 

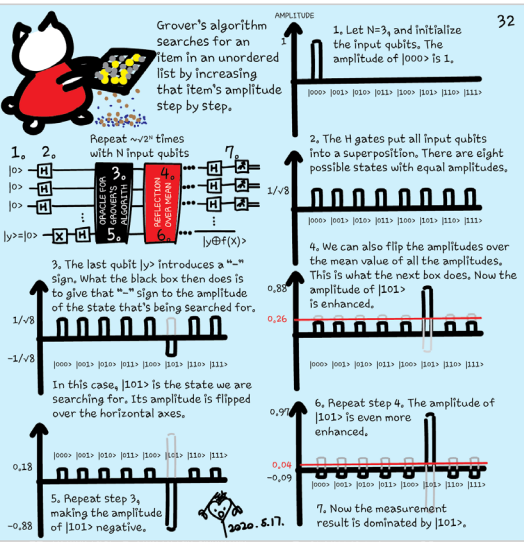

### Class structure

• Comics on Hackaday – [Introduction to Quantum Computing](https://hackaday.io/project/168554-introduction-to-quantum-computing) every Wed & Sun

• 30 mins every Sun, one concept (theory, hardware, programming), Q&A

• Contribute to Q# documentation [http://docs.microsoft.com/quantum](https://nam06.safelinks.protection.outlook.com/?url=http%3A%2F%2Fdocs.microsoft.com%2Fquantum&data=02%7C01%7CKitty.Yeung%40microsoft.com%7C29071a1b22614fb9a5fc08d756671eb9%7C72f988bf86f141af91ab2d7cd011db47%7C1%7C0%7C637072873203036069&sdata=TcgDFSx31xZyVWqHazZYk%2BmL3eETZyZFtsmEbYZD9q0%3D&reserved=0)

- Coding through Quantum Katas
- <https://github.com/Microsoft/QuantumKatas/>
- Discuss in Hackaday project comments
- throughout the week
- Take notes

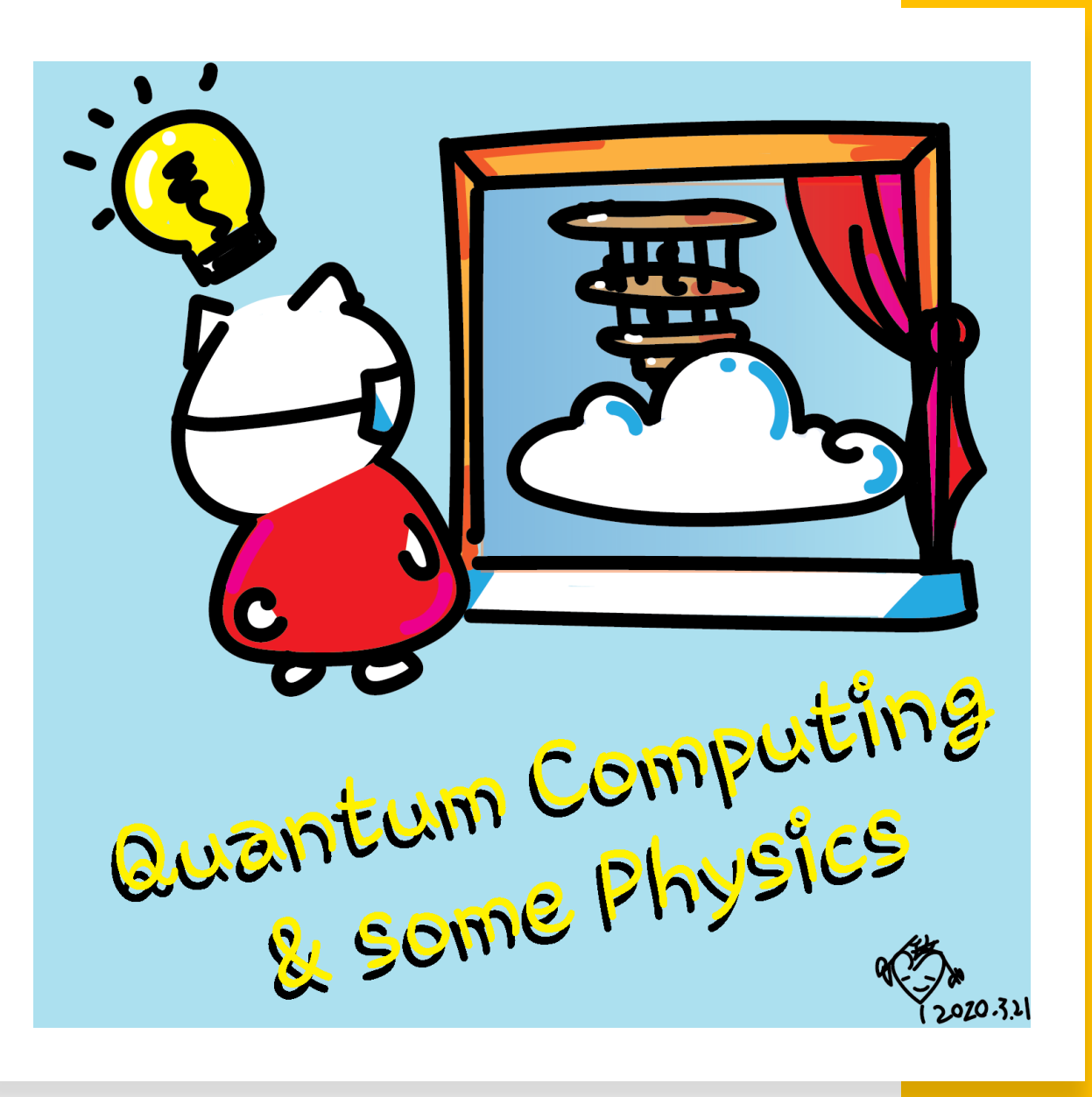

#### For certificate 1

- Complete any one quantum kata
- Take a screenshot or photo
- Post on Twitter or LinkedIn
- Tag the following
- **Twitter:** @KittyArtPhysics @MSFTQuantum @QSharpCommunity #QSharp #QuantumComputing #comics #physics
- **LinkedIn:** @Kitty Y. M Yeung #MSFTQuantum #QSharp #QuantumComputing #comics #physics

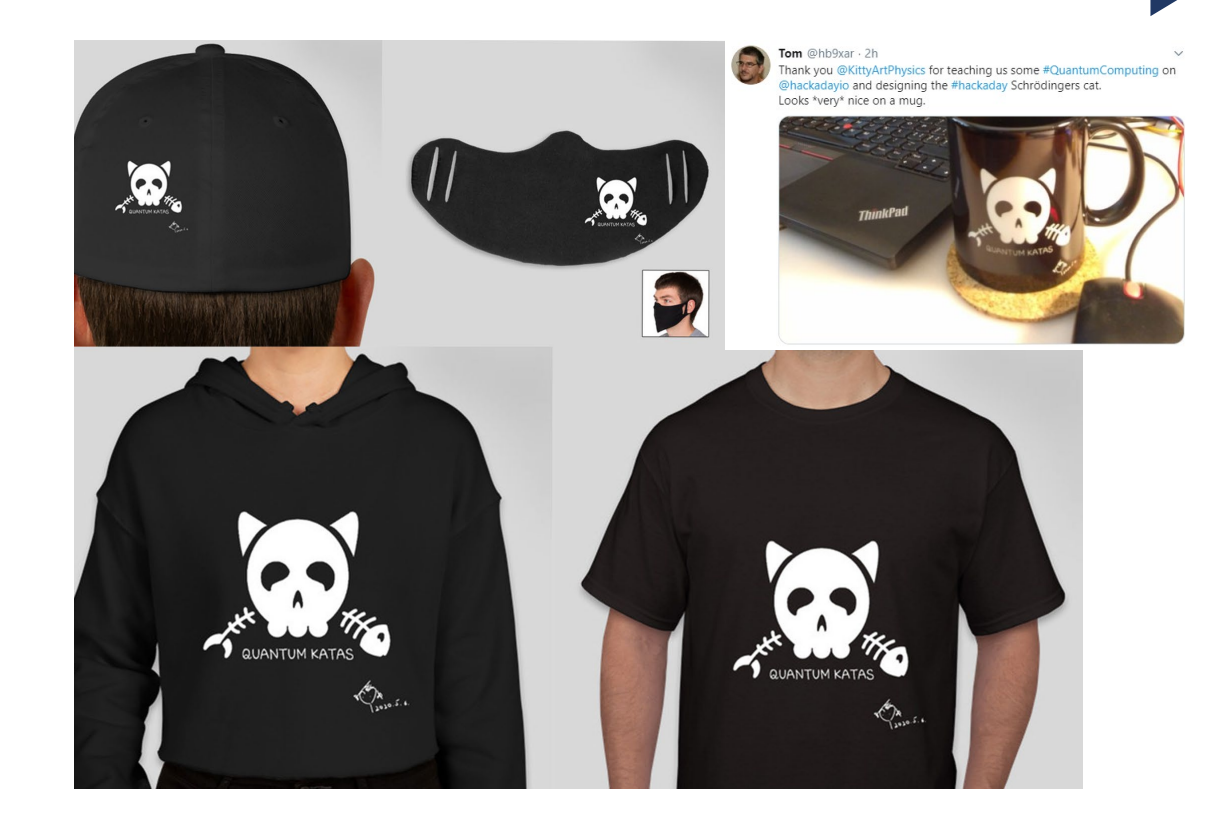

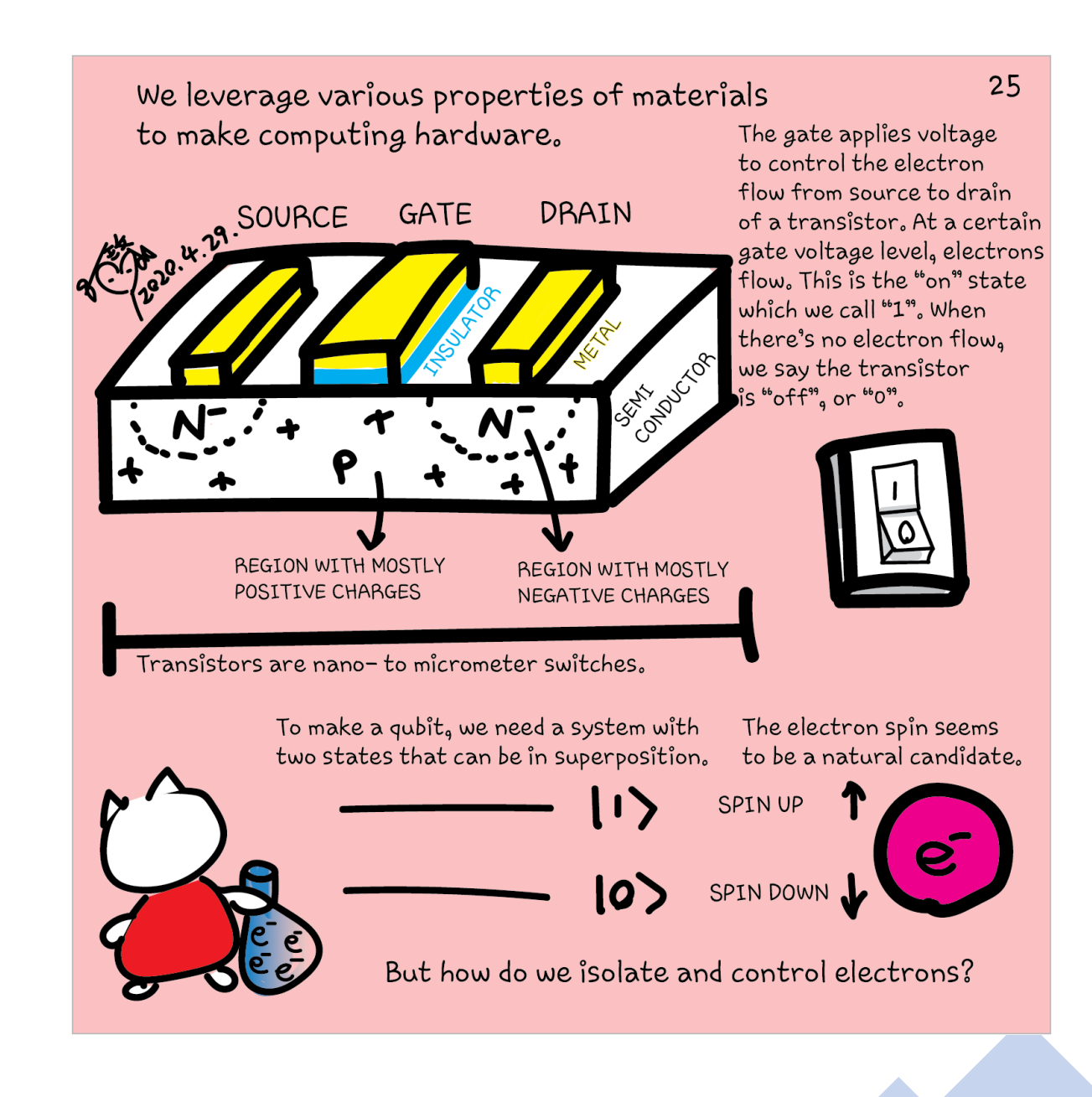

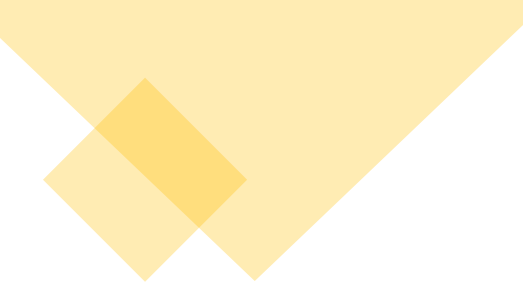

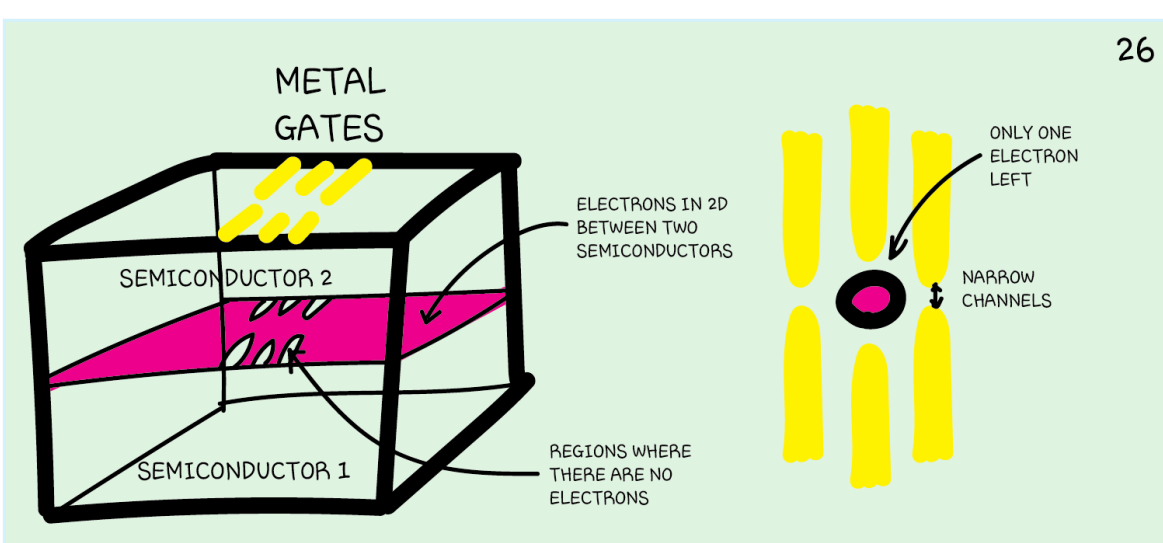

We can create a semiconductor stack, At the interface between the two semiconductors, electrons can be confined in 2D. By applying a gate voltage, the electrons underneath are removed, until there is only one electron left in a small region, called a "quantum dot".

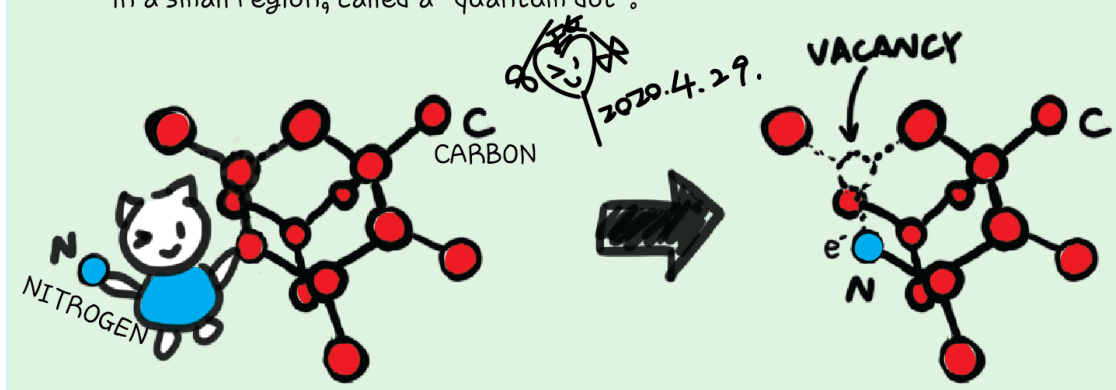

We can also use a crystal lattice, e.g. diamond. We can remove two carbon atoms (each has 6 electrons), replacing them with a single nitrogen atom (which has 7 electrons). The extra electron is bound to the nitrogen-vacancy region.

Although an electron can be conceptually the easiest gubit. it doesn't mean it is straightforward to control many electrons. There are other systems to explore.

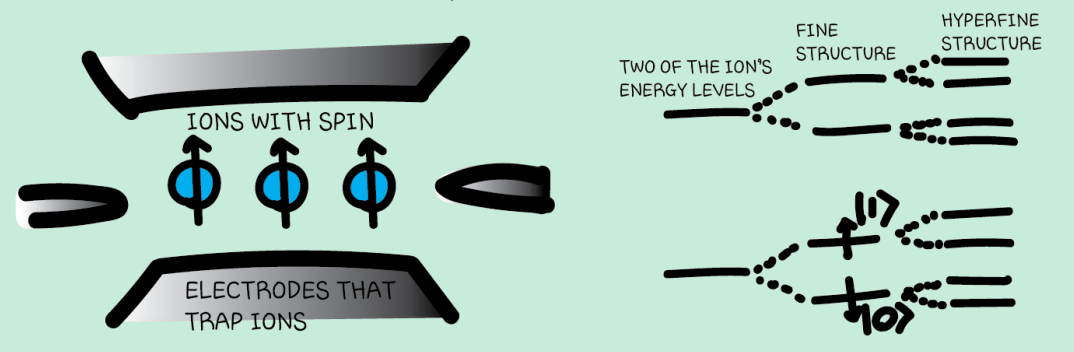

We can use two of an ion's electronic energy levels as the two qubit states. They can be the fine structure due to the ion's electron spins or the hyperfine structure due to electrons' interactions with the ion's nucleus. We can also make an "artificial atom" and use its energy levels as qubit states, e.g. a superconducting circuit. Its oscillation creates a set of discrete energies.

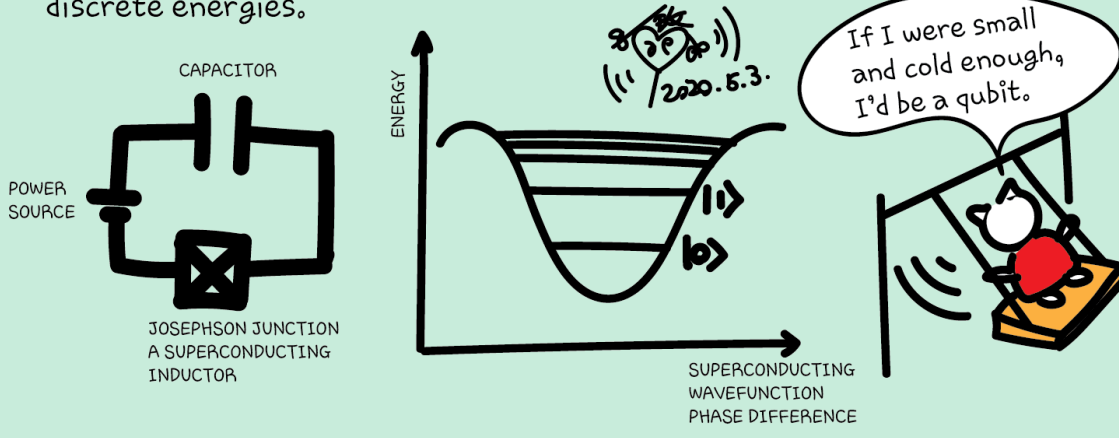

 $27$ 

If we can use natural and artificial particles, such as electrons, ions or oscillating circuits, we can also try other types of particles and quasiparticles, and parameters other than energy levels.

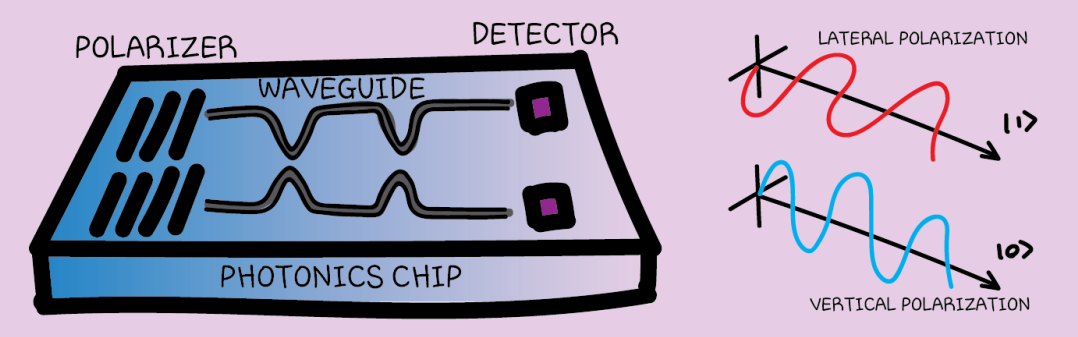

We can use photons' polarizations to encode qubit states.

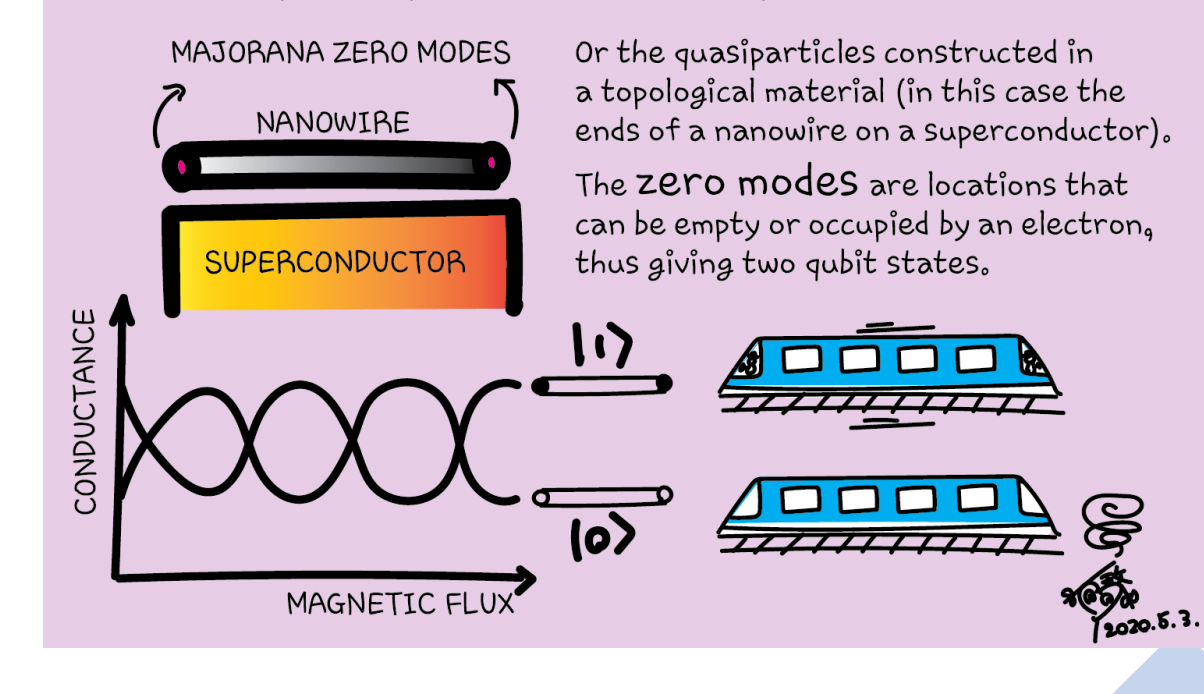

28

# How do I learn quantum computing?

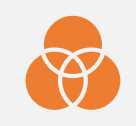

Concepts (superposition, interference, entanglement)

Linear algebra (matrix multiplications, complex numbers)

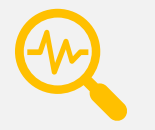

Algorithms (intuition)

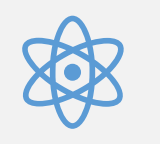

Hardware (condensed matter physics)

### Class structure

• Comics on Hackaday – [Introduction to Quantum Computing](https://hackaday.io/project/168554-introduction-to-quantum-computing) every Wed & Sun

• 30 mins every Sun, one concept (theory, hardware, programming), Q&A

• Contribute to Q# documentation [http://docs.microsoft.com/quantum](https://nam06.safelinks.protection.outlook.com/?url=http%3A%2F%2Fdocs.microsoft.com%2Fquantum&data=02%7C01%7CKitty.Yeung%40microsoft.com%7C29071a1b22614fb9a5fc08d756671eb9%7C72f988bf86f141af91ab2d7cd011db47%7C1%7C0%7C637072873203036069&sdata=TcgDFSx31xZyVWqHazZYk%2BmL3eETZyZFtsmEbYZD9q0%3D&reserved=0)

- Coding through Quantum Katas
- <https://github.com/Microsoft/QuantumKatas/>
- Discuss in Hackaday project comments
- throughout the week
- Take notes

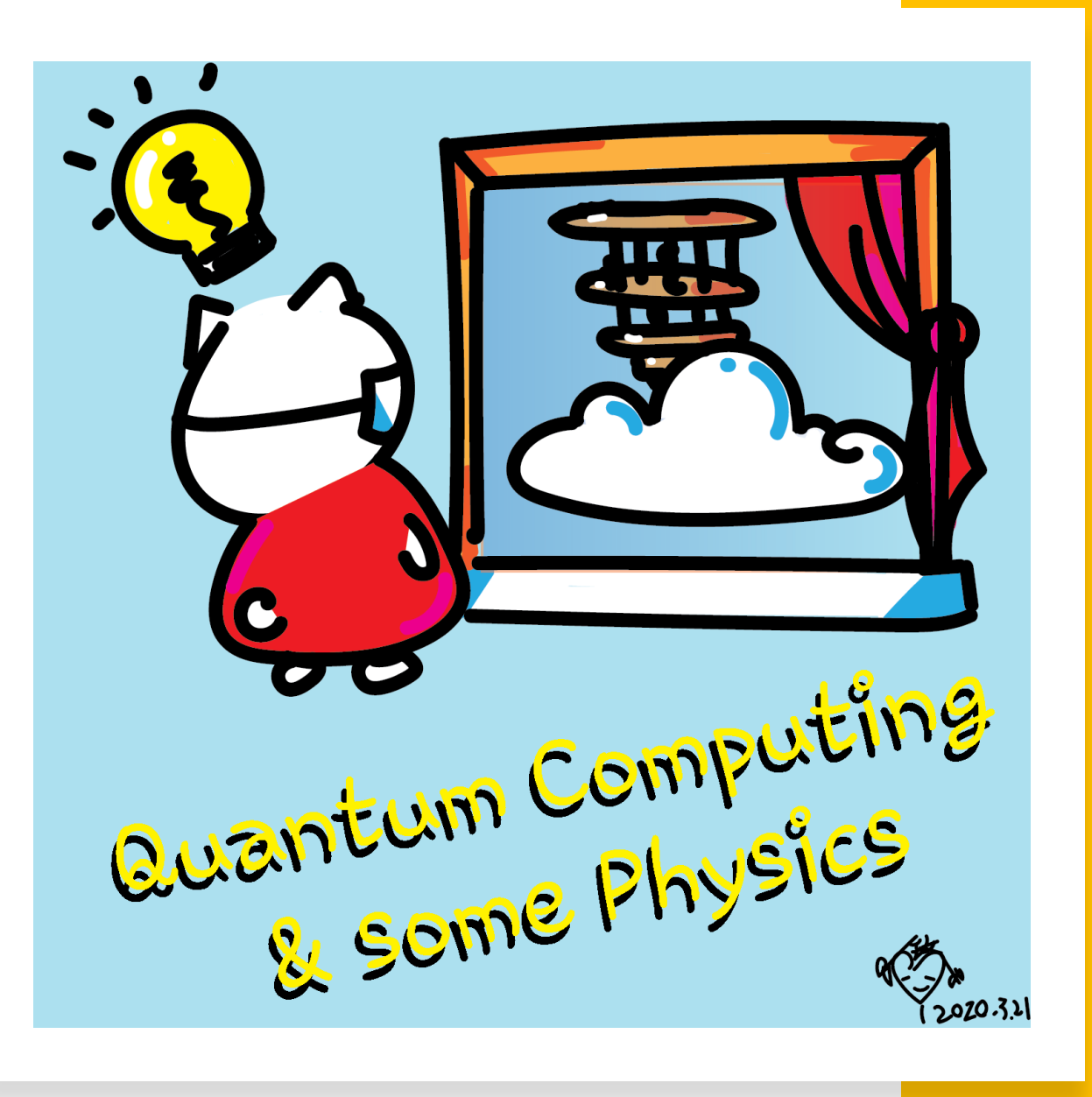

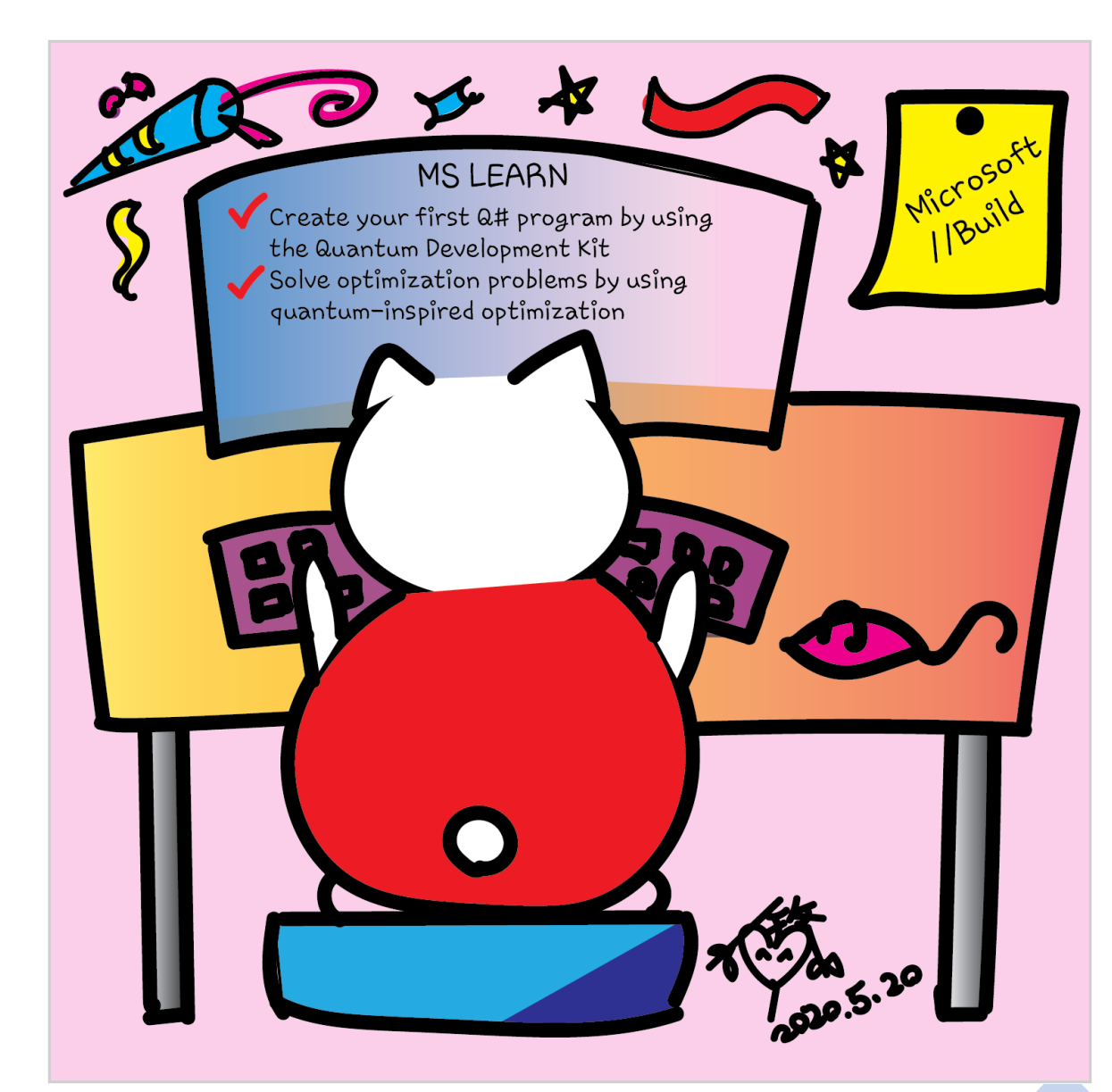

aka.ms/learnqc

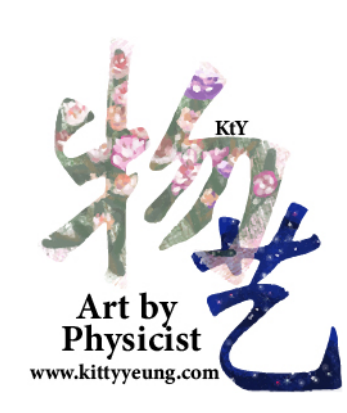

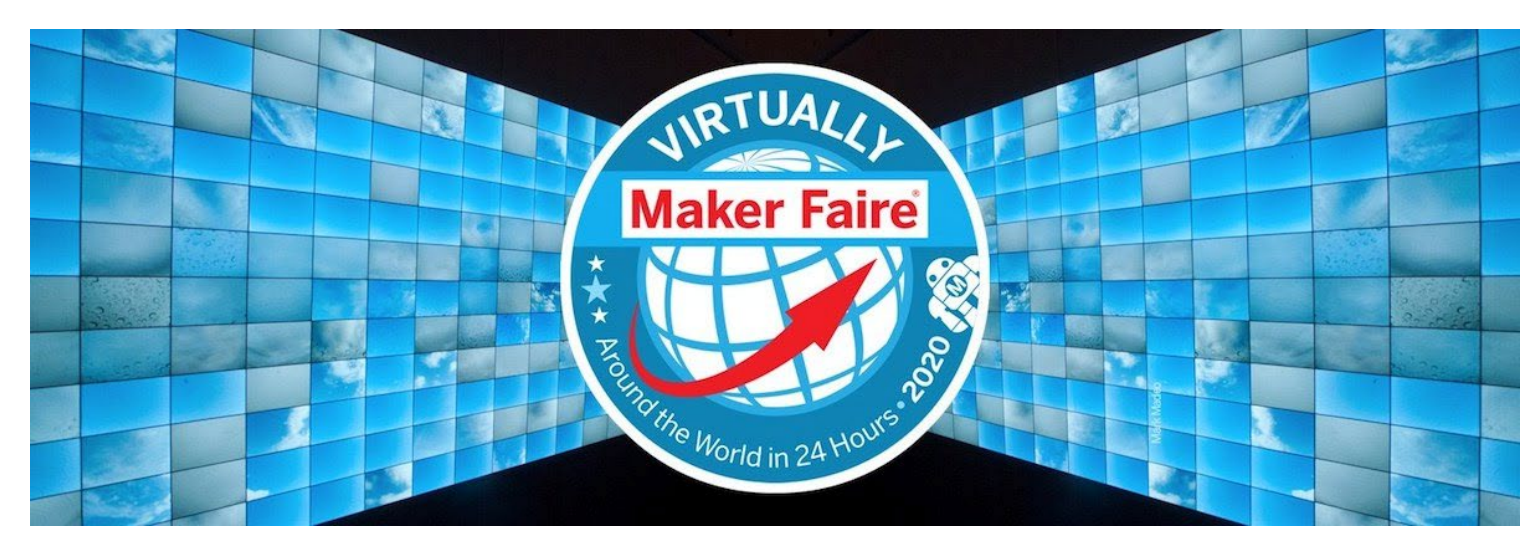

#### Don't blame COVID, the fashion industry needed to change for a long time

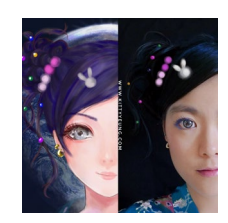

 $\Theta$ 

Kitty Yeung, Ph.D. Applied Physics

Creative Technologist + Sr. PM Quantum Systems, Microsoft

Founder & Designer Art by Physicist

- www.artbyphysicistkittyyeung.com
- @KittyArtPhysics
-